Ecole polytechnique fédérale de Zurich Politecnico federale di Zurigo Swiss Federal Institute of Technology Zurich

# Shearlet Galerkin for transport equations: implementation and stability

E. Fonn

Research Report No. 2011-50 August 2011

Seminar für Angewandte Mathematik Eidgenössische Technische Hochschule CH-8092 Zürich Switzerland

# Shearlet Galerkin for transport equations: implementation and stability

# E. Fonn

August 8, 2011

#### **Abstract**

We provide implementation details for the framework of a solver for the advectionreaction equation using piecewise linear shearlet frames. It is hoped that the directional features of shearlets will provide a sparse representation of the solution under an adaptive setting. We investigate the stability of the resulting stiffness matrices, and find that the effective condition numbers are too high for iterative solvers, even with a modest number of degrees of freedom. This is a strong hint of instability in relevant norms.

## **1 Introduction**

This paper describes an implementation for the framework of an adaptive frame solver for operator equations. Previous research on such methods can be found in [22], and particularly for elliptic operators [9], [8] and [7].

The motivation for this paper comes from the stationary advenction-reaction equation (1). The solutions to this equation can exchibit strong anisotropic features, and it is hoped that frames which are designed to capture directional information will be well suited for adaptive methods for solving this equation.

There are several such systems available, most notably *curvelets* ([5], [4]), *countourlets* [10], *directional wavelets* [1] and *shearlets* ([16], [15], [13]), as well as others ([3], [21]). The theory behind these systems comes mostly from the image compression community, where they are used for sparse representation of images and edge detection (such as in [24], and until now there has been little effort made in using them to solve PDEs.

In this paper we will concern ourselves with compactly supported shearlets and their related ridgelets in two spatial dimensions, whose implementation can be made largely parallell. Compactly supported shearlets were introduced in [14]. They have a particularly nice representation as affine transformations of tensor product functions, and moreover, they can be extended to more than two dimensions. The representations they provide are also provably (almost) optimally sparse [12], although it should be mentioned that this relies on a posteriori information when solving PDEs.

Section 2 introduces the model problem, while section 3 presents the shearlets in detail. In section 4 the main pseudocode is laid out. Finally, some numerical experiments are presented in section 5.

# **2 Variational problem**

We are concerned with the solution of the stationary advection-reaction equation with constant advection,

$$
\mathbf{s} \cdot \nabla u(\mathbf{x}) + \kappa(\mathbf{x})u(\mathbf{x}) = f(\mathbf{x}), \tag{1}
$$

for  $\mathbf{x} \in \Omega \subset \mathbb{R}^2$ . Here, **s** is the transport direction,  $\kappa(\mathbf{x})$  is the reaction coefficient, and  $f(\mathbf{x})$  is the source term. This requires *inflow boundary* conditions

$$
u(\mathbf{x}) = g(\mathbf{x}), \quad \text{on } \Gamma_- = {\mathbf{x} \in \partial \Omega \mid s \cdot \mathbf{n}(\mathbf{x}) < 0},
$$

where  $\mathbf{n}(\mathbf{x})$  denotes the outward pointing normal vector for  $\mathbf{x} \in \partial \Omega$ . Furthermore, in our case, we will always work with  $\Omega = [0, 1]^2$ .

Solutions to this equation can exhibit strong anisotropic features. Consider the case  $\kappa = f = 0$ . Since the boundary condition values are transported perfectly along the flow **s**, the regularity of *g* will directly determine the regularity of *u*, and any discontinuities or irregularities will be pointed in the direction of **s**. It makes sense to use this as a test equation for anisotropic frames.

We will discretize the equation using the least squares method [17], resulting in the bilinear form

$$
\mathbf{a}(u,v) = (\mathbf{s} \cdot \nabla u + \kappa u, \mathbf{s} \cdot \nabla v + \kappa v)_{L^2(\Omega)}
$$

and the linear form

$$
\ell(v) = (f, \mathbf{s} \cdot \nabla v + \kappa v)_{L^2(\Omega)}.
$$

We can use the offset method to incorporate boundary conditions. Thus, let  $\tilde{u} = u + g'$ , where  $\tilde{u}$  solves (1), *u* is a function that vanishes on  $\partial\Omega$  and  $g'$  is an extension of  $g$  to  $\Omega$ . Then, the variational formulation turns into

$$
\mathsf{a}(u,v) = \ell(v) - \mathsf{a}(g',v) = \tilde{\ell}(v),
$$

where  $\tilde{\ell}$  is the linear form  $\ell$  with  $f - s \cdot \nabla g' - \kappa g'$  in place of  $f$ .

This reduces our search to functions which are zero on Γ−. However, this is not a feature our function spaces will generally have. We can enforce this by multiplying a basis function  $\psi$  with some given function  $z(x)$  which is zero on  $\Gamma_-,$  but nonzero everywhere else, in the spirit of the partition of unity method (see [18] and [2]). In the following analysis, this multiplier function is always included. More on this in section 3.3.

# **3 Shearlets**

*Shearlets* are one among several function systems designed to efficiently capture anisotropic features in two dimensions. The shearlets are generated by a family of mother shearlets  $\hat{\Psi}_m : \mathbb{R}^2 \to \mathbb{R}$  via affine transformations and translations,

$$
\Psi_{\mathbf{A}}(\mathbf{x}) = \left(\mathcal{D}_{\mathbf{A}}\hat{\Psi}\right)(\mathbf{x}) = |\mathbf{A}|^{-1/2}\hat{\Psi}(\mathbf{A}\mathbf{x}), \qquad \Psi_{\mathbf{c}}(\mathbf{x}) = \left(\mathcal{T}_{\mathbf{c}}\hat{\Psi}\right)(\mathbf{x}) = \hat{\Psi}(\mathbf{x} - \mathbf{c}),
$$

where  $\mathbf{A} \in \mathbb{R}^{2 \times 2}$  and  $\mathbf{c} \in \mathbb{R}^2$ .

#### **3.1 Parameters**

Given mother shearlets  $\hat{\Psi}_m$ , with  $1 \leq m \leq M$ , the shearlets are defined as

$$
\Psi_{m,\mathbf{c},r}^{j,k} = \mathcal{T}_{\mathbf{c}} \mathcal{D}_{\mathbf{A}_r^{j,k}} \hat{\Psi}_m,\tag{2}
$$

where

$$
\mathbf{A}_r^{j,k} = \begin{pmatrix} 1 & s_x k/s_y \\ & 1 \end{pmatrix} \begin{pmatrix} s_x^j & \\ & s_y^j \end{pmatrix} \begin{pmatrix} 1 \\ 1 \end{pmatrix}^r, \tag{3}
$$

and  $c \in \mathbb{R}^2$ . The leftmost matrix is a *shearing* transformation and the middle matrix is an anisotropic scaling. The values of  $s_x$  and  $s_y$  can be tweaked to allow for various cases which we shall come back to. Some interesting choices are  $(s_x, s_y)$  $\{(4, 2), (2, \sqrt{2}), (2, 1)\}$ . We will assume that  $s_x > s_y \ge 1$  and often also that  $s_x/s_y$ is an integer.

The significance of the parameters are as follows.

- *m* is the mother shearlet index, satisfying  $1 \leq m \leq M(j)$ , where  $M(j) \geq 1$  is the number of generators for level *j*.
- $\mathbf{c} \in \mathbb{R}^2$  is the translation parameter. If  $\hat{\Psi}_m$  is a function with support centered in the origin (as we will see later),  $\Psi_{m,\mathbf{c},\cdot}^{,\cdot}$  is a function with support centered at **c**.
- The *scale* or *level* parameter  $j \geq 0$  is an integer that scales  $\hat{\Psi}_m$  anisotropically. For large *j*, the functions  $\Psi^{j,\cdot}_{\cdot,\cdot,\cdot}$  will have very slender supports, but also smaller. Specifically, if  $\hat{\Psi}_m$  has square support,  $\Psi_{m,\cdot}^{j,0}$ , has rectangular support that is  $(s_x/s_y)^j$  times longer in the *x*-direction than in the *y*-direction.
- The *shear* parameter *k* is an integer satisfying  $-2^j \le k \le 2^j$ . Its purpose is to tilt the support of  $\Psi$ <sup> $\cdot$ *<sup><i>,k*</sup></sup>, to a certain direction. The maximal tilt is achieved for</sup>  $k = \pm 2^{j}$ , which is at an angle of  $\pi/4$  off the original direction (where  $k = 0$ ). Note also that with increasing level, the resolution in directions also increases two-fold, and that if  $\hat{\Psi}_m$  has support centered at the origin, then  $\Psi_{m,\mathbf{c}}^{k}$ , has support centered at **c** for all *k*.
- Finally the *cone* parameter  $r \in \{0, 1\}$  mirrors the axes if  $r = 1$ , so that we can generate shearlets pointing in all directions. The principal directions for  $r = 0$ are all in the up-down "cone", and for  $r = 1$  they are in the left-right "cone".

We offer some illustrations to make these concepts clear in figure 1.

#### **3.2 The mother shearlet**

The mother shearlets  $\hat{\Psi}_m$  are usually chosen as tensor products  $\hat{\Psi}_m(\mathbf{x}) = \psi_m(x_1)\varphi_m(x_2)$ , where  $\psi_m$  are wavelets and  $\varphi_m$  are scaling functions. These can be chosen to be, say, piecewise linear, so that  $\hat{\Psi}$  is piecewise *bi*linear on a rectangular mesh. Other choices are possible, but for our purposes we will restrict ourselves to linear  $\psi$  and  $\varphi$ , whose supports are (subsets of) the interval  $[-1/2, 1/2]$ , so that  $\hat{\Psi}_m$  is supported in the square  $[-1/2, 1/2]^2$ , which we will consider to be our "reference" element in the sense of section 4.2.

For scaling functions, we will always use  $\varphi(x) = 1 - 2|x|$  for  $|x| < 1/2$ , which is simply a hat function.

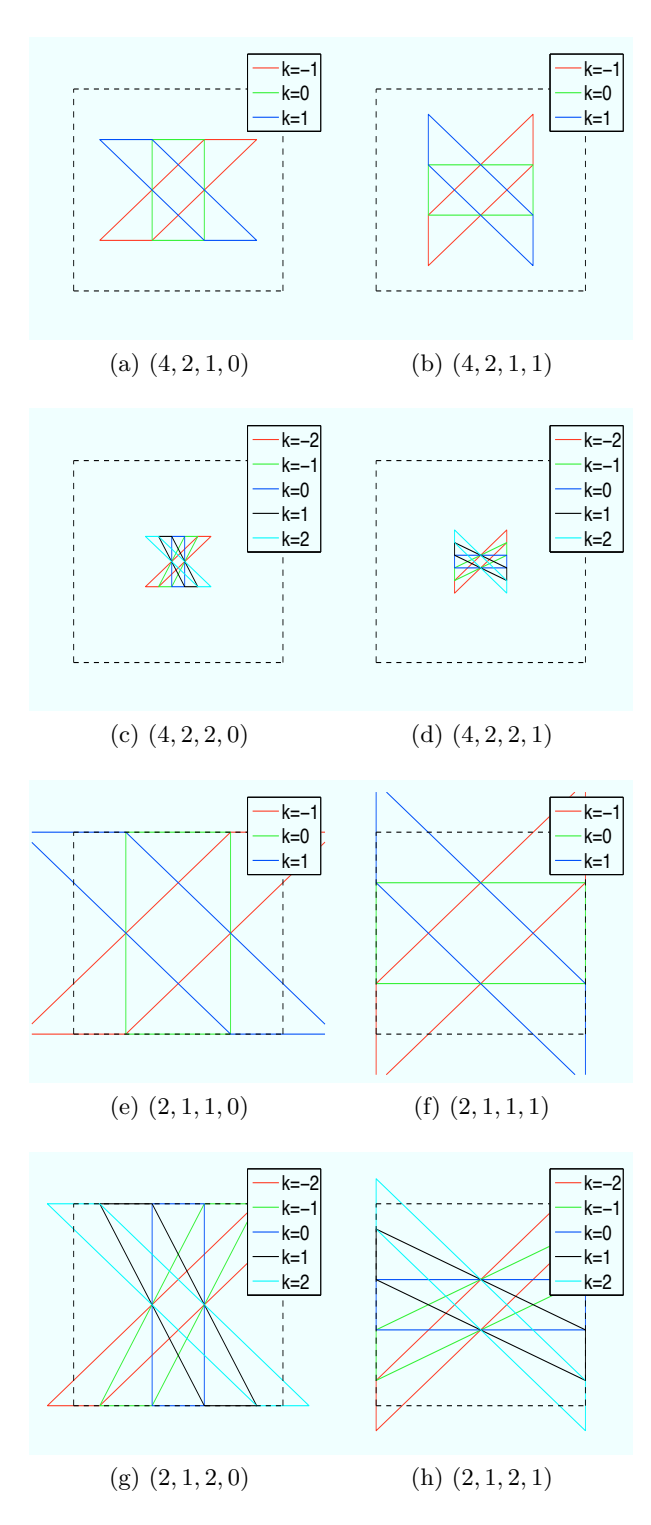

Figure 1: The support of some shearlets are shown in outlines of various colors. The blue box is always the square  $[0, 1]^2$ . The figures show all the possible shears  $k$  superimposed over one another. The caption to each figure gives the values of  $s_x$ ,  $s_y$ ,  $j$  and  $r$ , in that order. 4

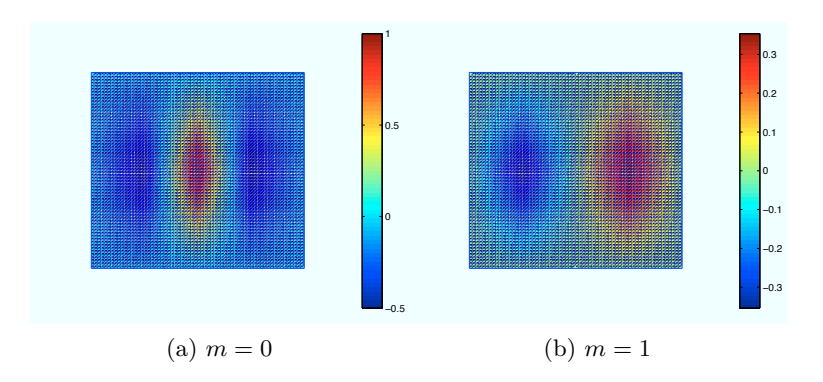

Figure 2: Two mother shearlets.

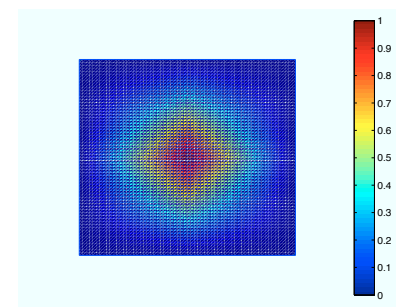

Figure 3: A level 0 mother shearlet.

We (usually) use two different wavelets. They are

$$
\psi_1(x) = \varphi(2x) - \frac{1}{2}\varphi(2x-1) + \frac{1}{2}\varphi(2x+1), \qquad \psi_2(x) = \frac{1}{2\sqrt{2}}\varphi(2x-1) - \frac{1}{2\sqrt{2}}\varphi(2x+1),
$$

with  $\varphi$  as previously defined (having a support of length 1).

This yields the two mother shearlets shown in figure 2.

This is valid for  $j > 0$ . For the first level, we use a single bilinear hat function as mother shearlet, namely  $\psi = \varphi$ . Without this, we cannot capture the lower frequencies of a signal. This is shown in figure 3.

Of course, there is nothing in our construction that prohibits mother shearlets from also depending on *j*.

#### **3.3 Boundary conditions**

Mathematically, there are several different kinds of boundary conditions worth investigating.

As far as the inflow boundary conditions are concerned, we mentioned in section 2 that we wish to use an offset function. This again requires that our basis functions vanish on the inflow boundary, which, by design, the shearlets do not.

Thus, in the spirit of the partition of unity method ([18] and [2]), we multiply all basis functions with a global function  $z(\mathbf{x})$  which is zero on the inflow boundary and nonzero everywhere else. It is in our utmost interest to keep *z* as simple as possible, both to preserve shearlet qualities and not to impose unreasonable conditions on quadrature rules.

If the inflow boundary consists only of entire edges of the domain, *z* can be polynomial. If, for example  $s(\mathbf{x}) = (1, 1)^T$ , the inflow boundary consists of the edges along the first and second axes, and so  $z(\mathbf{x}) = x_1 x_2$  is a natural choice.

Another possibility is periodic boundary conditions. By construction, the shearlets can be periodicaly extended and remain well-defined. The periodic case requires some special care in the implementation, which will be dealt with where applicable in section 4.

#### **3.4 Translations**

It remains to specify the translation parameter **c**. Assume that the fundamental wavelets and scaling functions  $\psi$ , and  $\varphi$ , are piecewise linear with exactly *W* and *S* equally sized pieces respectively. Now fix *j* and let  $k = 0$ . Then, these shearlets are piecewise linear in both directions on a mesh with resolution of size  $s<sub>x</sub><sup>-j</sup>/W$  and  $s_y^{-j}/S$  respectively. As long as  $s_x$  and  $s_y$  are integers, this mesh matches perfectly with the boundaries of the domain.

This indicates that we should choose translation steps spaced by  $s<sub>x</sub><sup>-j</sup>/W$  in the first direction, and  $s_{y}^{-j}/S$  in the second, whence the translation parameter attains the values

$$
\mathbf{c} \in \left\{ \begin{pmatrix} L(j) + \alpha/s_x^j W \\ D(j) + \beta/s_y^j S \end{pmatrix} \; \middle| \; \alpha \in \{0, \dots, R(j)\}, \, \beta \in \{0, \dots, U(j)\} \right\}.
$$
 (4)

The exact values of the positions for the "bottom left" shearlet in  $(L(j), D(j))$  and the maximal necessary displacement in the left-right direction  $R(j)$  and the updown direction  $U(j)$  will depend on the boundary conditions. Assuming inflow or no boundary conditions and *sx/s<sup>y</sup>* integral, we find that

$$
L(j) = \frac{1}{s_x^j W} - \frac{1}{2} \left( \frac{1}{s_x^j} + \frac{1}{s_y^j} \right), \qquad R(j) = s_x^j W(1 - 2L(j)) + 1
$$

captures all translations where at least *one* shear intersects the domain. The updown direction is easier, because the shearing does not affect it:

$$
D(j) = 0, \qquad U(j) = s_y^j S.
$$

We offer some illustrations in figures 4 and 5 for the case  $W = S = 4$  and  $s_x = 4$ ,  $s_y = 2$ . For the remainder of this discussion, we will refer to a translation point *c* as parametrized by  $\alpha$  and  $\beta$  according to (4).

Note that *W* and *S* are numbers that depend on the mother shearlets  $\hat{\Psi}_m$ . We have allowed for mother shearlets to depend on *j*, and thus, we must consider that *W* and *S* are also functions of *j*.

Some care will be required if the wavelets and scaling functions  $\psi$  and  $\varphi$ *r* have different numbers of polynomial subparts (i.e. *W* and *S* depend on *m*). Our construction do not allow coupling between the translation **c** and *m*. In this case, it would be most appropriate to let  $W = \text{lcm } \{W_m\}$  and  $S = \text{lcm } \{S_m\}$  (least common multiple), if these numbers are not prohibitively large.

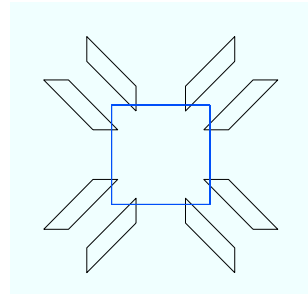

Figure 4: The extreme shearlets for  $j = 1$ ,  $s_x = 4$ ,  $s_y = 2$ .

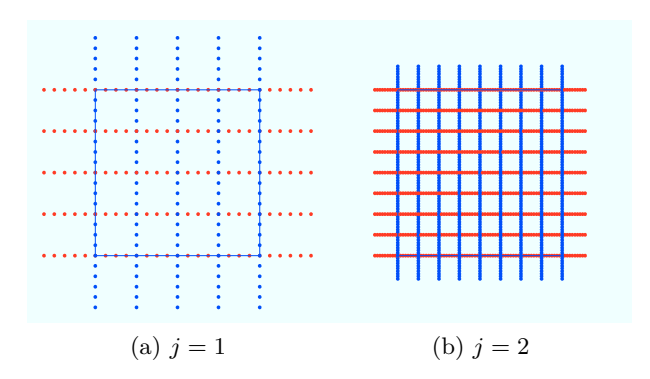

Figure 5: Translation points for the first two levels for  $s_x = 4$ ,  $s_y = 2$ ,  $W = S = 4$ . The blue points are for  $r = 0$  and the red points are for  $r = 1$ .

| $\eta$          | N(j)                         |                | N(j)                         |
|-----------------|------------------------------|----------------|------------------------------|
| $\mathbf{1}$    | $8.10 \cdot 10^2 \cdot M(1)$ | -1             | $3.42 \cdot 10^2 \cdot M(1)$ |
| 2               | $7.47 \cdot 10^3 \cdot M(2)$ | $\overline{2}$ | $1.05 \cdot 10^3 \cdot M(2)$ |
| 3               | $8.90 \cdot 10^4 \cdot M(3)$ | 3              | $3.62 \cdot 10^3 \cdot M(3)$ |
| $\overline{4}$  | $1.22 \cdot 10^6 \cdot M(4)$ | 4              | $1.34 \cdot 10^4 \cdot M(4)$ |
| $5\overline{)}$ | $1.81 \cdot 10^7 \cdot M(5)$ | $5^{\circ}$    | $5.13 \cdot 10^4 \cdot M(5)$ |
| $-6$            | $2.79 \cdot 10^8 \cdot M(6)$ | 6.             | $2.01 \cdot 10^5 \cdot M(6)$ |

Table 1: Number of degrees of freedom per level.  $(s_x, s_y) = (4, 2)$  on the left and  $(s_x, s_y) = (2, 1)$  on the right. In both cases,  $S(j) = 2$  and  $W(j) = 4$ .

#### **3.5 Number of degrees of freedom**

The exact formula for the number of shearlets on level  $j \geq 0$  is (assuming  $s_x/s_y$  is integral):

$$
N(j) = 2M(j) (2^{j+1} + 1) (s_y^j S(j) + 1) ((1 + s_x^j + (s_x/s_y)^j) W(j) - 1),
$$

where  $M(j)$  is the number of mother shearlets at level *j*, and  $S(j)$  and  $W(j)$  have the meaning given in section 3.4.

This leads to an asymptotic growth rate

$$
N(j) \sim (2s_x s_y)^j \cdot M(j) \cdot W(j) \cdot S(j),
$$

and with the reasonable assumptions that *M*, *W* and *S* are bounded from above as  $j \to \infty$ , we have

$$
N(j) \sim (2s_x s_y)^j.
$$

Still, this can be a very rapid growth rate. For the case  $s_x = 4$ ,  $s_y = 2$  we have *N*(*j*) ∼ 16<sup>*j*</sup>, and for the more modest choice  $s_x = 2$ ,  $s_y = 1$ , we have  $N(j) \sim 4^j$ . The exact numbers for levels  $j = 1, \ldots, 6$  for these two cases are listed in table 1  $(with S(j) = 2, W(j) = 4).$ 

The hope is that the shearlets lend themselves particularly well to an adaptive approach, which will allow us to avoid this problem altogether.

# **4 Algorithms**

#### **4.1 Numbering**

The shearlets are numbered according to a hierarchy of the parameters, as such:

- 1. *m* is the least significant parameter. Thus, if  $\Psi_{m,\mathbf{c},r}^{j,k}$  is shearlet number N, then  $\Psi_{m+1,\mathbf{c},r}^{j,k}$  is shearlet number  $N+1$ .
- 2. *k* comes next. Let *M* be the total number of mother shearlets. Then, if  $\Psi_{m,\mathbf{c},r}^{j,k}$ is shearlet number *N*, then  $\Psi_{m,\mathbf{c},r}^{j,k+1}$  is shearlet number  $N + M$ .
- 3. Next is the translation parameter **c**, with *x*-axis before *y*-axis. If there are *K* shears on level *j*, then if shearlet  $\Psi_{m,\mathbf{c},r}^{j,k}$  is shearlet number *N*, then the corresponding shearlet immediately to the right is shearlet number  $N + MK$ , and the corresponding shearlet immediately above it is number  $N + MKR$ , where  $R$  is the total number of translation points in the left-right direction.
- 4. Just before last is the cone parameter *r*.
- 5. As the only open-ended parameter *j* is naturally last.

Algorithm 1 computes the parameters given a shearlet number, and algorithm 2 performs the opposite task. These rely on knowing the values of  $M(j)$  and  $K(j)$ (there is no generality lost in allowing M to vary by level),  $R(j)$  and so on, which we have assumed are available in the functions NumMothers, NumShears, NumRight and NumUp. The function NumAtLevel counts the total number of shearlets at a level, and is merely a convenient shorthand. Note that the shearlet numbers use 1-base indexing, while the parameters are use 0-based indexing.

 $\text{NumAtLevel}(j) = 2 \cdot \text{NumMothers}(j) \cdot \text{NumShears}(j) \cdot \text{NumRight}(j) \cdot \text{NumUp}(j).$ 

#### **Algorithm 1** Computes *j*, *r*, **c** = **c**( $\alpha$ , $\beta$ ), *k* and *m* from a given shearlet number.

```
Require: Shearlet number n
 1: j ← 0
 2: while n > \text{NumAtLevel}(j) do
 3: n \leftarrow n - \text{NumAtLevel}(j)<br>4: j \leftarrow j + 1j \leftarrow j + 15: end while
 6: r \leftarrow 07: if n > \text{NumAtLevel}(j)/2 then
 8: r \leftarrow 1<br>9: n \leftarrow rn \leftarrow n/210: end if
11: m \leftarrow (n-1) \mod \text{NumMothers}(i)12: n \leftarrow \lceil n/\text{NumMothers}(j) \rceil13: k ← ((n − 1) mod NumShears(j)) − (NumShears(j) − 1)/2
14: n \leftarrow \lceil n/\text{NumShears}(j) \rceil15: \alpha \leftarrow (n-1) \mod \text{NumRight}(i)16: n \leftarrow \lceil n/\text{NumRight}(j) \rceil17: \beta \leftarrow n-118: return j, r, \mathbf{c} = \mathbf{c}(\alpha, \beta), k, m
```
Both algorithms are useful, and can be used to implement functions to manipulate shearlets such as StepRight, StepUp and Shear, details of which we leave out.

In the following, we will describe shearlets in algorithms as a single variable (usually *s* or *t*), which can be assumed to work as a structure, and that subfields can be accessed by dot-notation such as *s.j*. We will also speak of *s* as the shearlet itself (i.e. the mathematical function). The meaning should in either case be clear from the context.

#### **4.2 Transformation**

For our purposes we need, at least at some point, be able to evaluate shearlets at arbitrary points in  $\mathbb{R}^2$ . This is done using the transformation technique in (2)-(3).

**Algorithm 2** Computes the shearlet number given the other parameters.

**Require:** *j*, *r*, **c** = **c**( $\alpha$ ,  $\beta$ ), *k* and *m* 1:  $n \leftarrow 0$ 2: **for**  $i \leftarrow 0, \ldots, j - 1$  **do**<br>3:  $n \leftarrow n + \text{NumAtLevel}$  $n \leftarrow n + \text{NumAtLevel}(i)$ 4: **end for** 5: **if**  $r = 1$  **then** 6:  $n \leftarrow n + \text{NumMothers}(j) \cdot \text{NumShears}(j) \cdot \text{NumRight}(j) \cdot \text{NumUp}(j)$ 7: **end if** 8:  $n \leftarrow n + \beta \cdot \text{NumMothers}(j) \cdot \text{NumShears}(j) \cdot \text{NumRight}(j)$ 9:  $n \leftarrow n + \alpha \cdot \text{NumMothers}(j) \cdot \text{NumShears}(j)$ 10:  $n \leftarrow n + (k + (\text{NumShears}(j) - 1)/2) \cdot \text{NumMother}(j)$ 11:  $n \leftarrow n + m + 1$ 12: **return** *n*

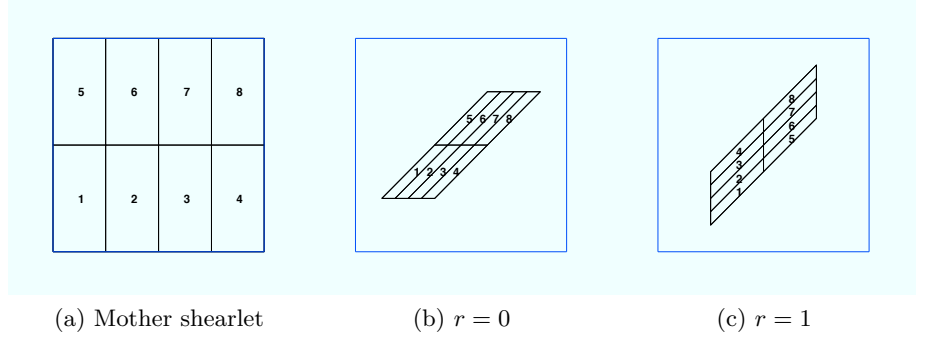

Figure 6: An example of subdomain numbering, where  $W = 4$  and  $S = 2$ . The resulting shearlets are piecewise polynomial on  $WS = 8$  sections.

A function called BaseTransform takes a shearlet and produces the transformation matrix **A** and the translation vector **c**.

$$
(\mathbf{A}, \mathbf{c}) \leftarrow \text{BaseTransform}(s).
$$

The mapping  $\mathbf{x} \to \mathbf{A}(\mathbf{x}-\mathbf{c})$  is an affine transformation mapping the square  $[-1/2, 1/2]^2$ to supp *s*.

The reason for the name BaseTransform is that it will be useful to have a more general function called Transform that can produce mappings into subdomains of supp *s*. Recall that *s* is defined as (an affine transformation of) a tensor product of two piecewise linear functions, so that *s* is piecewise polynomial with maximal degree 2. By *subdomain* we mean the "pieces" on which *s* is polynomial. A numbering of subdomains is shown in figure 6.

Thus we define a function Transform(*s, i*) which takes a subdomain number as a second optional argument. If  $i$  is not specified or  $i = 0$ , it is assumed that BaseTransform(*s*) is meant. See algorithm 3.

**Algorithm 3** Transform computes **A** and **c** for a given shearlet and subdomain number.

**Require:** Shearlet *s* and optional subdomain number  $0 \le i \le 8$ 

1:  $(\mathbf{A}, \mathbf{c}) \leftarrow$  BaseTransform $(s)$ 2: **if** *i* is given and  $i > 0$  **then** 3: **d**  $\leftarrow \left(\frac{1}{W}\right)$ *W*  $((i-1 \mod W) + \frac{1}{2})$  $-\frac{1}{2}, \frac{1}{S}$  $\left( \lfloor \frac{i-1}{W} \rfloor + \frac{1}{2} \right)$  $-\frac{1}{2}$  $\setminus^T$  $4:$  **c**  $\leftarrow$  **A**<sup>-1</sup>**d** + **c** 5: **A**  $\leftarrow$ \* *W S*  $\setminus$ *·* **A** 6: **end if** 7: **return** (**A***,* **c**)

In the following, we will often be concerned with the polygon defined by the support of a given shearlet, or one of its subdomains. We will consider polygons as a  $2 \times n$  matrix of vertices  $(\mathbf{p}_1, \mathbf{p}_2, \dots, \mathbf{p}_n)$  numbered counterclockwise, where  $\mathbf{p}_n \neq \mathbf{p}_1$ . A useful convenience is the function Corners, which computes these vertices by transforming the corners of the reference square  $[-1/2, 1/2]^2$ . See algorithm 4. If no shearlet is given, it returns the corners of the computational domain.

**Algorithm 4** Corners computes the vertices of a shearlet support or subdomain.

**Require:** Optional shearlet *s* and optional subdomain number  $0 \le i \le 8$ 1: **if** *s* is not given **then**

```
2: return \begin{pmatrix} 0 & 1 & 1 & 0 \\ 0 & 0 & 1 & 1 \end{pmatrix}3: end if
 4: (A, c) \leftarrow Transform(s, i)5: \mathbf{p} \leftarrow \frac{1}{2}\begin{pmatrix} -1 & 1 & 1 & -1 \\ -1 & -1 & 1 & 1 \end{pmatrix}6: \mathbf{p} \leftarrow \mathbf{A}^{-1}\mathbf{p} + \mathbf{c}7: if s.r = 1 then
 8: Reverse the order of p
 9: end if
10: return p
```
#### **4.3 Assembly strategy**

#### **4.3.1 Stiffness matrix**

Now, given a bilinear form  $a(\cdot, \cdot)$  we want to compute the corresponding stiffness matrix for a given index set  $I$  of shearlets. In an ordinary hierarchical setting (i.e. with hat functions), one would rely on a *refinement relation* that expresses a function as a linear combination of functions on the next level. This would allow us to compute the stiffness matrix for the highest level only, and then use the refinement

relation to either fill out the coarser matrices or to allow fast  $(O(N))$  matrix-vector multiplication. In the shearlet case, there are several problems with this.

- 1. The number of shearlets on each level increases very fast, asymptotically (in our worst case)  $16^j$ , compared to the more conventional  $4^j$ . Thus, the saved effort from not having to directly calculate the coarse levels becomes almost negligible.
- 2. In a more traditional setting, such as with triangular elements and hat functions, it is possible to assemble the matrix in time that scales linearly with the number of elements, as this circumvents the necessity of having to check if the supports of two functions overlap. No such shortcut is readily available to us in the shearlet case.<sup>1</sup>
- 3. The primary motivation for implementing a shearlet basis/frame is to employ adaptive methods, which do not easily lend themselves to such a strategy.

Thus, for the time being, we fall back to the primitive loop in algorithm 5. Here, we have assumed a symmetric a. This is also where parallellization should enter the picture.

#### **Algorithm 5** Assembly loop.

```
Require: Shearlet index set I.
  1: for i, j \in I do
  2: \mathbf{A}(i, j) \leftarrow \mathbf{a}(s_j, s_i)<br>3: \mathbf{A}(i, i) \leftarrow \mathbf{a}(s_i, s_i)\mathbf{A}(j, i) \leftarrow \mathbf{a}(s_i, s_j)4: end for
```
How, then, do we go about computing  $a(s_i, s_j)$ ? The most obvious approach is straightforward.

- 1. Identify the corners of the supports of  $s_i$  and  $s_j$  using Corners.
- 2. Check if the supports intersect. If they do not, return 0.
- 3. If the supports intersect, loop over pairs (*m, n*) of subdomains of supports of  $s_i$  and  $s_j$ . Compute the intersection of this pair if it is nonempty.
- 4. This results in a set of nonempty disjoint poylgons *P<sup>k</sup>* whose union is the intersection of supports of  $s_i$  and  $s_j$ , which has the property that both  $s_i$  and  $s_j$  are polynomial on any  $P_k$ .
- 5. Further divide each  $P_k$  into a set of triangles. On each triangle, form a quadrature rule. Take the union of these quadrature rules as a quadrature rule for the intersection of the supports of  $s_i$  and  $s_j$ .

Once the quadrature rule is available, the integrand of the bilinear form a can be evaluated on the quadrature points and summed up accordingly.

<sup>&</sup>lt;sup>1</sup>It is true that there are simple methods that can identify a number of negatives (no intersection), such as checking the center and diameter of shearlet supports, or cheap intersection checking routines. However, these cases still have to be *tested*, and moreover, the shearlet matrix should nevertheless not be sparse.

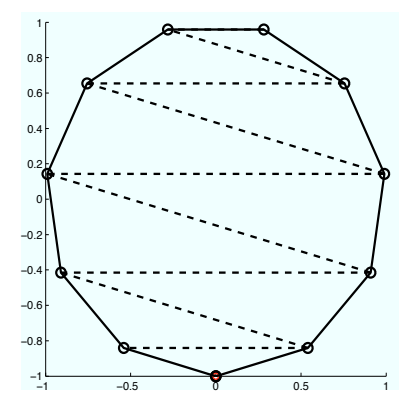

Figure 7: Splitting a polygon (here a regular 11-gon) into triangles.

There should be a basic choice of quadrature rule defined on a reference triangle, which can then be transformed. This part is essentially identical to triangular Lagrangian FEM. Of course, the basic quadrature rule has to be of order high enough to resolve the variation in  $s_i$  and  $s_j$  if there are no variable coefficients. If there *are* variable coefficients, the case becomes a little more complicated, which we discuss in section 4.3.4.

This strategy relies heavily on reliable intersection checking and computing routines. Initial experiments suggest that most of the processing time is spent doing operations like these, and care should be taken to implement these properly (see section 4.3.3).

Thus, we now assume the existence of these functions:

- 1. A function CheckIntersection(*s, t*) for checking if the supports of shearlets *s* and *t* intersect at all.
- 2. A function ComputeIntersection $(p, q)$  for computing intersections between two convex polygons *p* and *q*.
- 3. A function SplitPolygon(*p*) for reducing a polygon *p* to a collection of triangles.
- 4. A function TransformQuadrule( $q, p$ ) for transforming a quadrature rule  $q$  defined on a reference triangle onto the triangle *p*.

The algorithms for checking and computing intersections are discussed further in section 4.3.3. The SplitPolygon function can be implemented in a myriad of different ways, one of which is shown in algorithm 6. This algorithm splits a polygon as shown in figure 7, where the red vertex is vertex number 1. The algorithm alternates between adding a triangle on the "right" or "left" side, and keeps track of the next unused vertex on both sides. No new vertices are introduced.

Algorithm 7 contains pseudocode for the BuildDoubleQuadrule function, which builds a quadrature rule for the intersection of two shearlet supports. and algorithm 8 wraps this code to a function EvalBLF for evaluating bilinear forms.<sup>2</sup>

<sup>&</sup>lt;sup>2</sup>Note that the application of the quadrature rule in algiritm 8 should be vectorized for faster implementation. The pseudocode is merely conceptual.

**Algorithm 6** SplitPolygon divides a polygon *p* into a collection of triangles.

**Require:**  $2 \times N$  matrix **p** denoting a polygon 1: start  $\leftarrow 3$ , end  $\leftarrow 1$ , right  $\leftarrow$  false,  $T \leftarrow \{ \begin{bmatrix} \mathbf{p}_{\cdot,1} & \mathbf{p}_{\cdot,2} & \mathbf{p}_{\cdot,N} \end{bmatrix} \}$ 2: **while** start + end  $\leq N$  **do**<br>3: **if** right **then** 3: **if** right **then**  $T \leftarrow T \cup \{ \left[ \mathbf{p}_{\cdot,\text{start}-1} \quad \mathbf{p}_{\cdot,\text{start}} \quad \mathbf{p}_{\cdot,N-\text{end}+1} \right] \}$ 5: right  $\leftarrow$  true<br>6: end  $\leftarrow$  end  $+$ 6: end  $\leftarrow$  end  $+1$ <br>7: **else** 7: **else**  $8: \qquad T \leftarrow T \cup \left\{ \left[ \mathbf{p}_{\cdot,\text{start}-1} \quad \mathbf{p}_{\cdot,N-\text{end}} \quad \mathbf{p}_{\cdot,N-\text{end}+1} \right] \right\}$ 9: right  $\leftarrow$  true<br>10: end  $\leftarrow$  end  $+$ 10: end  $\leftarrow$  end + 1<br>11: **end if** end if 12: **end while** 13: **return** *T*

**Algorithm 7** BuildDoubleQuadrule constructs a quadrature rule for the intersection of the supports of two shearlets *s* and *t*.

**Require:** Shearlets *s*, *t* and basic quadrature rule *q* 1:  $r \leftarrow \emptyset$ 2: **for**  $i, j \in \{1, \ldots, 8\}$  **do**<br>3: **p**  $\leftarrow$  Corners $(s, i)$ 3:  $\mathbf{p} \leftarrow \text{Corners}(s, i)$ <br>4:  $\mathbf{q} \leftarrow \text{Corners}(t, i)$  $\mathbf{q} \leftarrow$  Corners $(t, j)$ 5:  $B \leftarrow SplitPolygon(ComputeIntersection(p, q))$ 6: **for c**  $\in$  *B* **do**<br>7:  $r \leftarrow r \cup \{\text{Th}\}$ 7:  $r \leftarrow r \cup \{\text{TransformQuadrule}(q, \mathbf{c})\}$ <br>8: **end for** 8: **end for** 9: **end for**

**Algorithm 8** EvalBLF evaluates a bilinear form.

**Require:** Shearlets *s*, *t*, basic quadrature rule *q* and a function  $f(s, t, x)$  for evaluating the integrand of a bilinear form at a point *x*.

```
1: if CheckIntersection(s, t) then
2: q \leftarrow \text{BuildDoubleQuadrule}(s, t, q)<br>3: r \leftarrow 0r \leftarrow 04: for quadrature point x with weight w \in q do
5: r \leftarrow r + w \cdot f(s, t, x)6: end for
7: return r
8: else
9: return 0
```
10: **end if**

#### **4.3.2 Load vector**

For evaluating the right hand side load vector  $\ell(\cdot)$  the strategy is mostly the same, except we can ignore most of the intersection checking. The functions BuildSingleQuadrule and EvalLF mirror BuildDoubleQuadrule and EvalBLF and their pseudocode is presented in algorithms 9 and  $10<sup>3</sup>$ 

**Algorithm 9** BuildSingleQuadrule constructs a quadrature rule for the support of a shearlet *s*.

**Require:** Shearlet *s* and basic quadrature rule *q* 1:  $r \leftarrow \emptyset$ 2: **for**  $i \in \{1, ..., 8\}$  **do**<br>3: **p**  $\leftarrow$  Corners $(s, i)$ 3:  $\mathbf{p} \leftarrow \text{Corners}(s, i)$ <br>4:  $B \leftarrow \text{SplitPolygor}$  $B \leftarrow$  SplitPolygon $(p)$ 5: **for c**  $\in$  *B* **do**<br>6:  $r \leftarrow r \cup \text{Tr}$ 6:  $r \leftarrow r \cup \text{TransformQuadrule}(q, \mathbf{c})$ <br>7: **end for** end for 8: **end for**

**Algorithm 10** EvalLF evaluates a linear form.

**Require:** Shearlet *s*, basic quadrature rule *q* and a function  $f(s, \mathbf{x})$  for evaluating the integrand of a bilinear form at a point *x*.

1:  $q \leftarrow$  BuildSingleQuadrule(s, q) 2:  $r \leftarrow 0$ 3: **for** quadrature point **x** with weight  $w \in q$  **do** 4:  $r \leftarrow r + w \cdot f(s, \mathbf{x})$  $r \leftarrow r + w \cdot f(s, \mathbf{x})$ 5: **end for** 6: **return** r

#### **4.3.3 Intersections**

Our method relies on computing intersections between many different polygons, or deciding if polygons are disjoint. There are several algorithms for computing and detecting intersections, see for example [23], [20] and [6]. These all assume convexity, which is valid in our case.

For checking disjointness, we rely on the *separating axis theorem*, which is commonly used in game programming for collision detection.

**Theorem 1** (Separating Axis Theorem (SAT)). Let A and B be convex sets in  $\mathbb{R}^2$ . *Then*  $A \cap B = \emptyset$  *if and only if there exists a line that separates A from B. Moreover, if A and B are polygons with empty intersection, such a separating line can always be found among the prolongations of the edges of A and B.*

<sup>&</sup>lt;sup>3</sup>Again, the application of the quadrature rule should be vectorized.

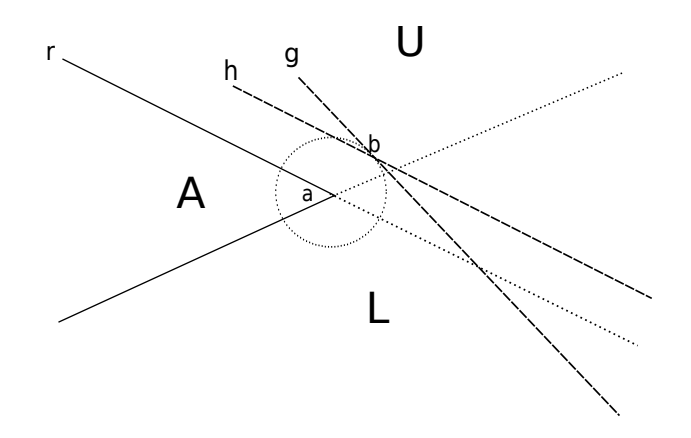

Figure 8: The separating axis theorem.

*Proof.* The first statement is obvious. Now, assume that *A* and *B* are disjoint convex polygons, and let **a**, **b** be points of minimal distance between them. If either **a** or **b** is not a vertex, they are points on edges, and the prolongation of either of these edges yield a separating line.

If both **a** and **b** are vertices, consider vertex **a** and the prolongation of its edges dividing the space outside of *A* into three regions as shown in figure 8, two of which are named *U* and *L*. Assume vertex **b** is not in *L*. If none of *B* intersects *L*, the edge *r* will be a separating line. Otherwise, consider the edge from **b** in direction of *L*. It must lie in the wedge between lines *g* and *h*. If it lies under *g*, **b** will no longer be closest to *A*, and if it lies over *h*, *B* will not reach the region *L*. No matter which, this edge will be a separating line.

If **b** is in  $L$ , it is not in  $U$ , and the argument works correspondingly.

 $\Box$ 

The consequence of the SAT is that we can decide if two polygons *p* and *q* are disjoint by looping through the edges of one polygon (say *p*). If the vertices are ordered counterclockwise, and we assume that an edge *e* therefore has a counterclockwise "direction", we already know that *p* lies on the left side of *e*, so we need only check if  $q$  lies entirely on the right, which can be done by checking the vertices of *q* (again, because of convexity). At this point, if no separating line has been found, one has to loop through the edges of  $q$  in the similar fashion.

This is expressed in algorithm 11. Note that it does not actually check if they intersect *in the computational domain*. However, some few false positives are not worrying.

For actually *computing* the intersection between two polygons we have employed the General Polygon Clipper (GPC) library from the University of Manchester [19].

In the case of periodic boundary conditions, it is clear that this does not suffice. Two shearlets that do not intersect in the nonperiodic case can nevertheless intersect if they are periodically extended. For checking the intersection, it is necessary to translate the domain of *one* of the shearlets by  $(m, n)$ ,  $m, n \in \{-1, 0, 1\}$ . This range of *m, n* can be restricted somewhat if we take into account where the shearlets are located with respect to one another, and also their diameters. For the smallest shearlets, it will be possible to reduce the number of translations to be checked to one. Also note that in this case, there are no false positives, as *every* possible point

**Algorithm 11** CheckIntersection checks if the supports of two shearlets *s* and *t* are disjoint or not. Returns true if the supports intersect.

**Require:** Shearlets *s* and *t*

1:  $\mathbf{p} \leftarrow \text{Corners}(s), \mathbf{q} \leftarrow \text{Corners}(t)$ 2: **for**  $e \in \text{Edges}(\mathbf{p})$  **do**<br>3:  $s \leftarrow \text{true}$  $s \leftarrow \text{true}$ 4: **for**  $v \in \text{Vertices}(q)$  **do** 5: **if v** is on the left side of *e* **then** 6:  $s \leftarrow$  false<br>7: **break** 7: **break** 8: **end if** 9: **end for** 10: **if** *s* **then** 11: **return** false 12: **end if** 13: **end for** 14: Repeat loop from line 2 with *p* switched with *q* 15: **return** true

of intersection is "in" the domain.

For computing the intersection in the periodic case, we must construct unions of polygons. GPC can handle this. Given the support of a shearlet, we intersect it, and all its relevant translations by  $(m, n)$ , with the computational domain. This gives us a union of polygons in  $[0, 1]^2$  representing the support of that shearlet. Two such unions can be intersected with GPC and the result is also a union of polygons.

#### **4.3.4 Error in quadrature**

If the bilinear form a does not contain variable coefficients, it will normally be possible to evaluate the stiffness matrix exactly (up to machine precision) by choosing a basic quadrature rule which has sufficiently high order. This will also be possible for the right hand side vector if the function  $f$  is simple enough. In most interesting computations, however, these functions will be general, and so we should consider the effect of this.

In a traditional setting with hat functions, and the strategy involving the refinement relation we discussed in section 4.3, the largest "basic unit" on which we form quadrature rules are triangles on the finest level. The size of these approach zero as the levels increase, and so, for smooth integrands, the quadrature error will automatically approach zero as we refine the finite element space.

In our case, we apply "raw" quadrature to every element, the coarse shearlets included, and so the quadrature error will not automatically vanish as we refine our space. In this case it will be necessary to modify BuildDoubleQuadrule and BuildSingleQuadrule to further subdivide the triangles before transforming the basic quadrature rule onto them.

To make quadrature errors on two different levels correspond, we must subdivide the polygons on the coarser level until they corrsepond to the dimensions of the polygons on the finer level. Let  $s = \min\{s_x, s_y\}$ . Thus, on level *j*, shearlets extend a maximal linear distance on the order of  $s^{-j}$ , and after  $l_j$  subdivisions, this will be  $s^{-j} \cdot 2^{-l_j}$ . For two levels *i* and *j* to correspond, we need

$$
s^j \cdot 2^{l_j} = s^i \cdot 2^{l_i},
$$

or

$$
l_j = l_i + (i - j) \log_2(s).
$$

When integrating the intersection between two shearlets *s* and *t* it will be prudent to use  $j = \max(s.j, t.j)$ .

With piecewise linear shearlets, a quadrature rule that can integrate quadratics exactly is sufficient to capture the constant coefficient case, and for triangles, this quadrature rule is the equal-weight midpoint quadrature.

#### **4.3.5 Evaluating shearlets and their gradients**

Of course, at the end of the day, we need a function for evaluating a shearlet (or its gradient) at a given point. We transform a point **x** to the square  $[-1/2, 1/2]^2$  using BaseTransform, whereupon we can use simple linear interpolation to compute the value of a shearlet at that point (recall that *mother* shearlets are defined as tensor products of piecewise linear functions).

For the gradient, this becomes slightly more complicated. First, we note that

$$
\hat{\Psi}_m(x_1,x_2) = \psi(x_1)\varphi(x_2) \quad \Longrightarrow \quad \nabla \hat{\Psi}_m(x_1,x_2) = \left[\psi'(x_1)\varphi(x_2) \quad \psi(x_1)\varphi'(x_2)\right]^T,
$$

so our problem is reduced to computing the derivative of a piecewise linear function in one dimension. After that, the gradient of  $\hat{\Psi}_m$  can be assembled, and transformed back to "real" space using the matrix **A** from BaseTransform.

If  $\psi(x)$  (say) is given by its values  $\psi_i$  at points  $x_i$  ordered in increasing order, we can compute the derivative at some point  $x$  by first identifying  $j$  such that  $x_j \leq x < x_{j+1}$ . Then

$$
\psi'(x) = \frac{\psi_{j+1} - \psi_j}{x_{j+1} - x_j}.
$$

If no such *j* exists, we can set the derivative to zero (assuming that  $\psi$  is defined by constant extrapolation).

This approach can be vectorized in (say) MATLAB with some intricacies. An example can be found in section A.3.

Again, some modifications are necessary in the periodic case. Before transformation, a point **x** can be translated to any other point on a grid  $\{\mathbf{x} + m(1,0) + n(0,1)\}\$ . and if any of these translates land in the domain of a shearlet, the value of the shearlet at that point must be taken.

To do this, we transform also the vectors  $(1,0)$  and  $(0,1)$  to the reference square, yielding  $\eta$  and  $\xi$ . Now, the problem is reduced to finding a translate  $\mathbf{x} + m\xi + n\eta$ in  $[-1/2, 1/2]^2$ . The key observation is that due to the nature of the transformation matrix **A** (see section 3.1), either  $\eta_2$  or  $\xi_2$  will be zero (depending on the cone parameter *r*). Assume without loss of generality that  $\xi_2 = 0$ . Thus, only *m* can affect the second coordinate of the translate, and so we can immediately solve for *m* (or determine that such an *m* does not exist). With *m* fixed, solving for *n* is equally simple by considering the equation in the first coordinate. See algorithm 12

This algorithm can also be vectorized.

**Algorithm 12** PreparePoints transforms a point **x** to a point **y** in the reference square (in case of periodicity, if such a translate can be found).

**Require:** Shearlet *s*, point **x** 1:  $(\mathbf{A}, \mathbf{c}) \leftarrow$  BaseTransform $(s)$ 2:  $\mathbf{v} \leftarrow \mathbf{A}(\mathbf{x} - \mathbf{c})$ 3: **if** periodic **then** 4:  $\eta \leftarrow \mathbf{A}(\cdot, 1), \xi \leftarrow \mathbf{A}(\cdot, 2)$ 5: **if**  $\xi_2 \neq 0$  then 6: swap  $\eta$  and  $\xi$ 7: **end if** 8:  $n_{\text{min}} \leftarrow \left[ -(\mathbf{x}_2 + 1/2)/\eta_2 \right], n_{\text{max}} \leftarrow \left[ -(\mathbf{x}_2 - 1/2)/\eta_2 \right], n \leftarrow n_{\text{min}}$ <br>9:  $m_{\text{min}} \leftarrow \left[ -(\mathbf{x}_2 + n\eta_1 + 1/2)/\xi_1 \right], n_{\text{max}} \leftarrow \left[ -(\mathbf{x}_2 + n\eta_1 - 1/2)/\xi_2 \right]$ 9:  $m_{\text{min}} \leftarrow \left[ -(\mathbf{x}_2 + n\boldsymbol{\eta}_1 + 1/2)/\boldsymbol{\xi}_1 \right], n_{\text{max}} \leftarrow \left[ -(\mathbf{x}_2 + n\boldsymbol{\eta}_1 - 1/2)/\boldsymbol{\xi}_1 \right], m \leftarrow m_{\text{min}}$ <br>10: **return**  $\mathbf{y} + m\boldsymbol{\xi} + n\boldsymbol{\eta}$  $\mathbf{r}$ **eturn**  $\mathbf{y} + m\mathbf{\xi} + n\mathbf{\eta}$ 11: (will be outside  $[-1/2, 1/2]^2$  if  $n_{\min} > n_{\max}$  or  $m_{\min} > m_{\max}$ ) 12: **end if**

# **5 Stability**

The shearlets are not linearly dependent, and so the stiffness matrices are expected to have a number of zero eigenvalues. This is not a (major) obstacle to solving the system, however. Of greater importance is the *effective* condition number, defined as the ratio between the greatest and smallest eigenvalues which are not zero, within machine precision bounds. There will typically be an obvious gap between machineprecision zero eigenvalues and nonzero ones.

The frame property holds for shearlet systems of various types (such as the  $s_x = 2$ ,  $s_y = 1$  case, see [11]), but all proofs so far apply only to shearlets without compact support or shearlets with prohibitively large polynomial degree, and for domains without boundary. Such properties make practical application for PDEs nigh impossible. It would be most welcome if a piecewise linear compactly supported shearlet system could be shown to be stable.

In figures 9-14 we present spectra for various cases of our construction. The machine-precision zero eigenvalues are shown in blue, and the genuinely non-zero eigenvalues are shown in red. In each plot, the computed effective condition number is shown in the top left.

In each case, the eigenvalue computation was carried out by MATLAB's eig.

As can be seen, the prospects are not particularly encouraging. The system appears asymptotically unstable in all cases, and prohibitively badly conditioned after only a few levels. This strongly indicates that the frame property does not hold for the infinite set of piecewise linear, compactly supported shearlets.

It remains an open question whether a viable and stable piecewise polynomial shearlet frame can be found, and which properties it may have.

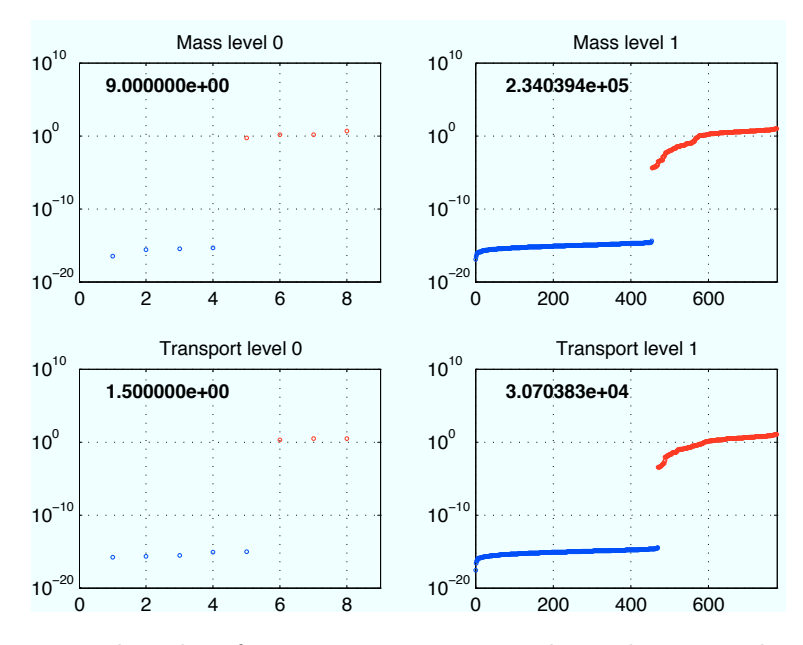

Figure 9: Eigenvalue plots for  $s_x = 4$ ,  $s_y = 2$ , periodic with two mother shearlets.

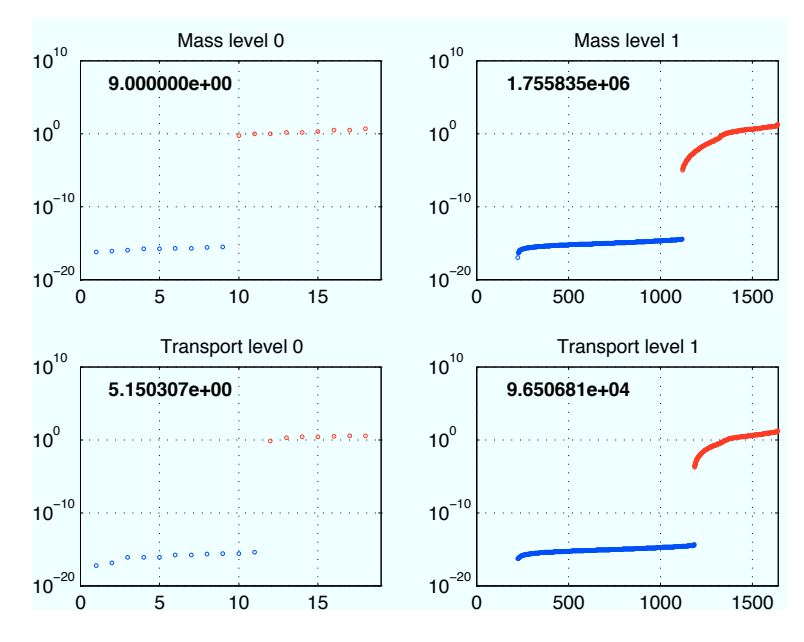

Figure 10: Eigenvalue plots for  $s_x = 4$ ,  $s_y = 2$ , non-periodic with two mother shearlets.

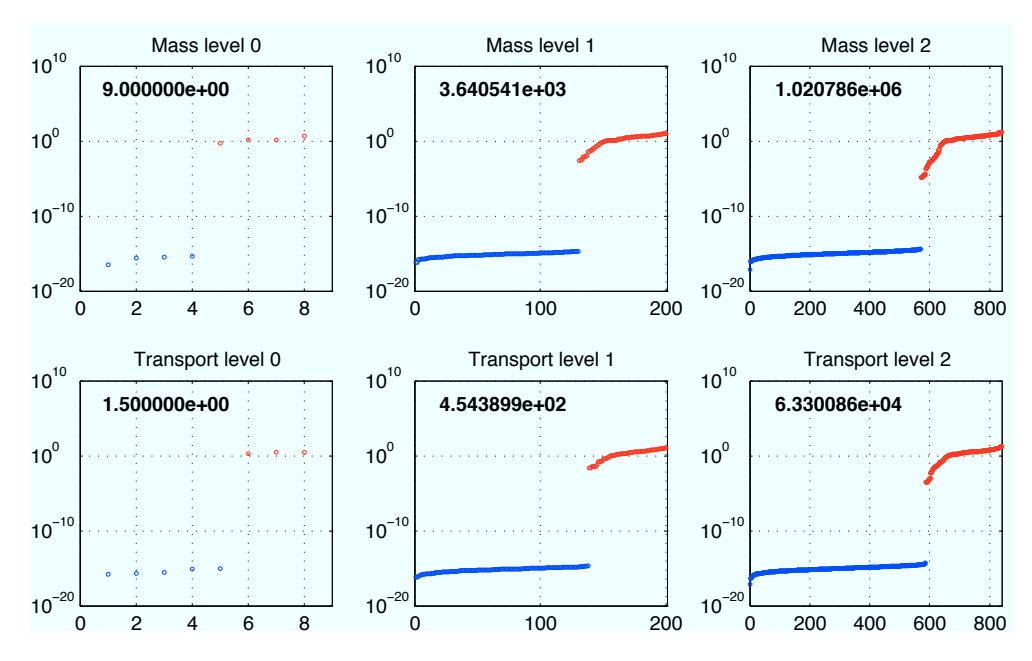

Figure 11: Eigenvalue plots for  $s_x = 2$ ,  $s_y = 1$ , periodic with two mother shearlets.

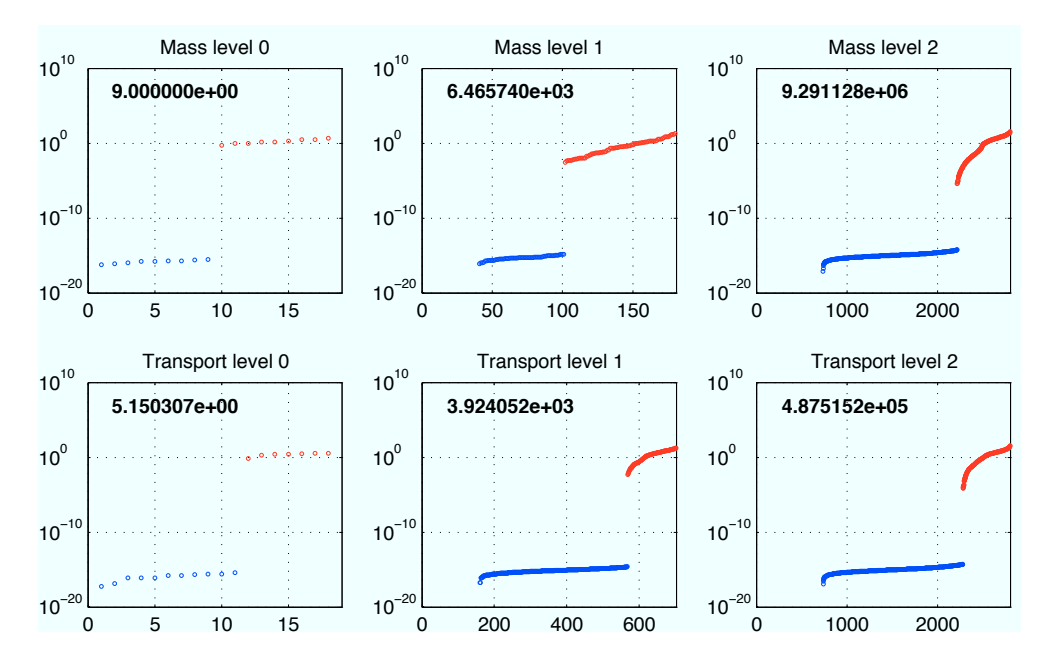

Figure 12: Eigenvalue plots for  $s_x = 2$ ,  $s_y = 1$ , non-periodic with mother shearlets.

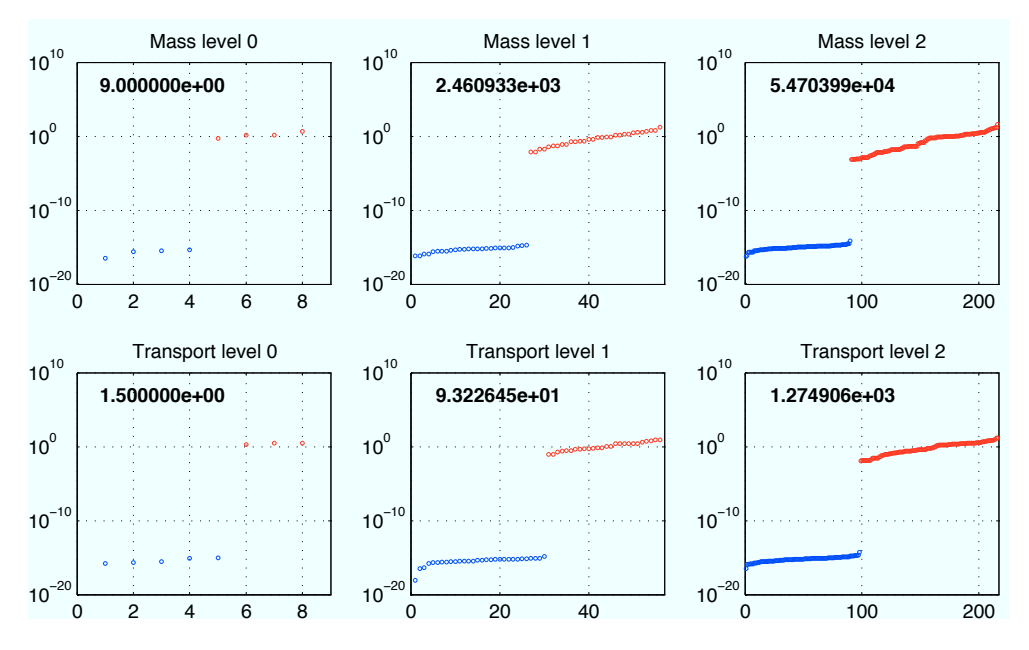

Figure 13: Eigenvalue plots for  $s_x = 2$ ,  $s_y = 1$ , periodic with one mother wavelet (as in figure 3, but on all levels.)

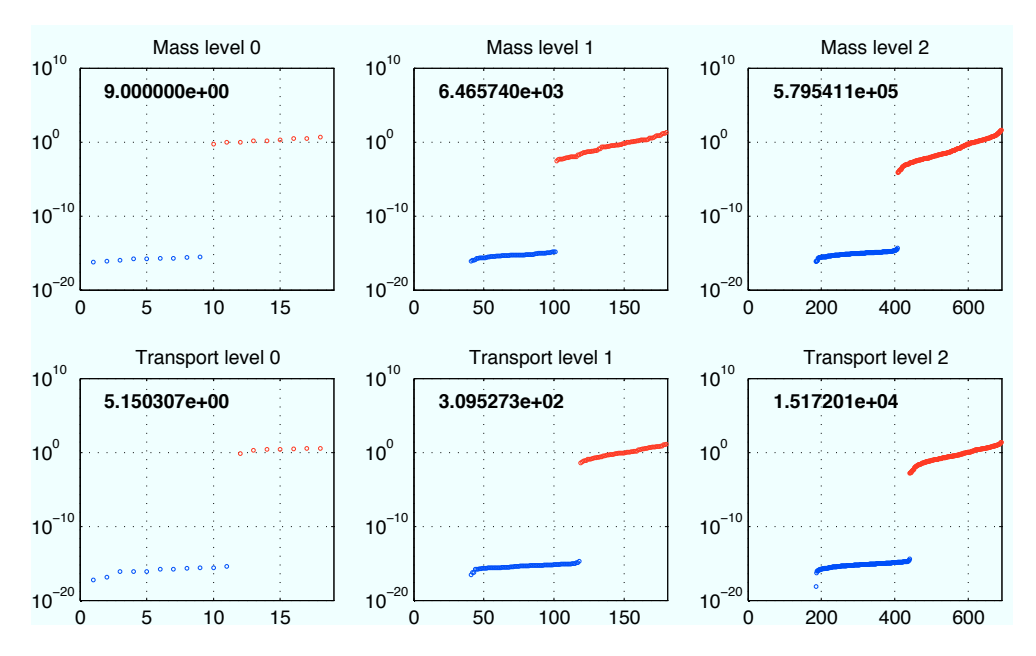

Figure 14: Eigenvalue plots for  $s_x = 2$ ,  $s_y = 1$ , non-periodic with one mother wavelet (as in figure 3, but on all levels.)

# **A Code listings**

The following code listings are mostly real MATLAB code equivalents for the algorithms defined earlier. There is usually a one-to-one correspondence between algorithm and file, but not always. The names also usually carry over.

#### **A.1 Settings**

The Settings method holds a persistent struct with various parameters. Due to issues with parallellization, every function that needs these settings (which is essentially each of them) take the settings struct as an optional last parameter. If it is not given, the function will call Settings to get them. It is good practice to always pass this struct explicitly, lest inconsistencies should occur in parallell loops.

The default parameters correspond closely to what has been described in this paper.

```
1 function out = Settings (varargin)
\Omega3 persistent params
4 persistent locked
5
6 i f ~ ex i s t ('params ') || isempty( params ) || ((nargin > 0 &&
          strcmp(varargin{1},'clear')) && ~locked)
7
8 params.let = 'shearlet';
9 params . interior = 0;
10 params . periodic = 0;
11 params .qr = P7O6 () ;
12 params.k = \mathfrak{g}(x) ones (1, size(x, 2));
13 params . f = \mathfrak{a}(x) ones (1, size(x, 2));
14 params s = \mathbb{C}(x) [ones (1, size(x, 2)) ;
              ones (1 , size (x ,2) ) ];
15 params maxlevel = 2;
16 params . numfunctions = 2 * ones (1, params . maxlevel +1);
17 | params . numfunctions (1) = 1;
18
19 for 1=2: params . maxlevel +1
20 params . wvfunctions (1,1) . xpts = [-.5, -.25, 0,.25, .5];
21 | params . wvfunctions (1, 1) . fvals = [0, -0.5, 1, -0.5, 1]0];
22 params . wvfunctions (1,2) . xpts = [-.5, -.25, 0,
                  .25, .5];
23 \vert params . wvfunctions (1, 2) . fvals = [0, -sqrt(2)/4,0 , sqrt (2) /4 , 0];
24 params . scfunctions (1,1) . xpts = [-.5, 0, .5];
25 \vert params . scfunctions (1,1) . fvals = [0, 1, 0];
26 params.scfunctions (1,2).xpts = [-.5, 0, .5];
27 params . scfunctions (1, 2) . fvals = [0, 1, 0];
28 end
29 params . wvfunctions (1,1) . xpts = [-.5, 0, .5];
30 params . wvfunctions (1,1) . fvals = [0, 1, 0];
31 params . scfunctions (1,1) . xpts = [-.5, 0, .5];
```

```
32 params . scfunctions (1,1) . fvals = [0, 1, 0];
33
34 params . xscale = 4;
35 params . yscale = 2;
36
37 params = fixlevels (params);
38
39 params . desc = 'Default';
40
41 locked = 0;
42
43 end
44
45 i f nargin > 0 && strcmp( varargin {1} , 'lock ')
46 locked = 1;
47 disp('Settings locked');
48 elseif nargin > 0 && strcmp(varargin{1}, 'unlock')
49 locked = 0;
50 disp('Settings unlocked');
51 e l s e i f locked && nargin > 0
52 disp('Settings change interrupted');
53 e l s e
54
55 for j = 1:2:nargin
56 SWITCH switch lower (varargin { j })
57 case 'let '
58 if strcmp(varargin{j+1}, 'ridgelet')
59 params . let = 'ridgelet';
60 e l s e
61 | params . let = 'shearlet';
62 end
63 case 'interior'
64 if varargin\{j+1\} == 1
65 params . interior = 1;
66 e l s e
67 | params . interior = 0;
68 end
69 case 'periodic'
70 \begin{vmatrix} 1 & 0 \\ 1 & 0 \end{vmatrix} == 1
71 | params . periodic = 1;
72 e l s e
73 | params . periodic = 0;
74 end
75 | params = fixlevels (params);
76 case 'qr '
77 | params . qr = varargin{ j+1 };
78 case 'k'
79 | params . k = varargin\{j+1\};
80 case 'f'
81 params f = varargin{j+1};82 case 's'
83 | params . s = varargin\{j+1\};
84 case 'glob'
```

```
85 | params . glob = varargin\{j+1\};
86 case 'globd'
87 | params .globd = varargin\{j+1\};
88 case 'maxlevel '
89 | params . maxlevel = varargin\{j+1\};
90 for j =
                     length (params . numfunctions) : params . maxlevel;
91 params . wvfunctions (end+1, :) =
                        params . wvfunctions (end,:) ;
92 params . scfunctions (end+1 ,:) =
                        params . scfunctions (end,:) ;
93 params . numfunctions (end+1) =
                        params . numfunctions (end) ;
94 end
95 | params = fixlevels (params);
96 case 'numfunctions'
97 | params . numfunctions = varargin\{j+1\};
98 params = fixlevels (params);
99 case 'wvfunctions'
100 params . wvfunctions = varargin\{j+1\};
101 case 'scfunctions'
102 params scfunctions = varargin\{j+1\};
103 case 'xscale'
104 params . xscale = varargin\{j+1\};
105 params = fixlevels (params);
106 case 'yscale'
107 params . yscale = varargin\{j+1\};
108 params = fixlevels (params);
109 case 'desc'
110 | params . desc = varargin\{j+1\};
111 end
112 end
113
114 end
115
116 out = params;
117
118 function params = fixlevels (params)
119
120 params.rightskip = zeros(1, params.maxlevel +1);
121 params.upskip = zeros (1, params.maxlevel +1);
122 params . leftstart = zeros (1, params . maxlevel +1) ;
123 params . downstart = zeros (1, params . maxlevel +1) ;
124 params . numright = zeros (1, params . maxlevel +1) ;
125 params.numup = zeros(1, params.maxlevel +1);
126 params . numshears = zeros (1, params . maxlevel +1) ;
127 params . numatlevel = zeros (1, params . maxlevel +1) ;
128 params . numbelowlevel = zeros (1, params . maxlevel +1);
129
130 for i = 0: params . maxlevel
131 if i == 0132 params . rightskip (i+1) = 0.5;
133 params.upskip (i+1) = 0.5;
```

```
134 params . numshears (i+1) = 1;
135 else
136 params . rightskip (i+1) = params . xscale \hat{(-i)}/4;
137 | params . upskip (i+1) = params . yscale \hat{(-i)}/2;
138 params . numshears (i+1) = 2^i i + 1;
139 end
140
141 | params . downstart (i+1) = 0;142 if params . periodic
143 params . leftstart (i+1) = 0;144 | params . numright (i+1) =
                   1/ params.rightskip(i+1);
145 params . numup (i+1) = 1/ params . upskip (i+1);
146 else
147 if i = 0148 | params . leftstart (i+1) = 0;_{149} else
150 | params . leftstart (i+1) =
                       params.rightskip(i+1) -
                      0.5*(params.xscale^(-i) +params.yscale^(-i));
151 end
152 params . numright (i+1) =
                   round((1-2*params.leftstart(i+1))/params.rightskip(i+1))
                   + 1;
153 params . numup (i+1) =
                   round ((1-2* params . downstart (i+1)) / params . up skip (i+1))
                   + 1;
154 end
155
156 params . numatlevel (i+1) = 2 *
                params.numfunctions (i+1) * params.numup (i+1)
                * params . numright ( i +1) *
                params.numshears(i+1);
157 params . numbelowlevel (i+1) =
                sum( params . numatlevel ) ;
158 end
159
160 end
161
162 end
```
#### **A.2 Making and manipulating shearlets**

The GetShearlet method is called with a single integer as argument and returns a struct which defines the shearlet. The Right, Up and Flip methods move shearlets to the right or upwards or flips the cone. These all rely on the RefreshShearletData function to fill in the struct with more useful information. Here, we also present our code for GetTransform and GetShearletCorners.

```
1 function s = GetShearlet (i, params)
2
\frac{1}{3} if nargin < 2
```

```
4 params = Settings;
5 end
6
7 \mid \text{orig} = i;8
9 \text{ s. Level} = 0;10 while i > params . numatlevel (s. Level +1)
11 | i = i - \text{params . numatlevel(s . Level + 1)};
12 s. Level = s. Level + 1;
13 end
14
15 | s. Cone = 0;
16 if i > params . numatlevel (s . Level +1) / 2
17 \vert i = i - params . numatlevel (s. Level +1) / 2;
18 s . Cone = 1;
19 end
2021 \vert s. F = mod(i-1, params.numfunctions(s.Level+1));
22 i = ceil (i/params.numfunctions (s. Level +1));
23
24 s.K = mod(i-1, params.numshears(s.Level+1)) -
          (params.numshears(s.Leve1+1) -1)/2;25 i = ceil(i/params.numshears(s. Level + 1));26
27 s. R = mod(i-1, params.numright (s. Level +1));
28 i = ceil (i/params . numright (s. Level +1));
2930 s. U = i-1;
31
32 s = RefreshShearletData (s, params);
33
34 if s. N \sim = orig
35 disp(['Error in getting shearlet ' num2str(orig) '
              [GetShearlet.m]']);
36 end
37
38 end
```

```
\frac{1}{1} function s = Right (s, n, params)
2^{\circ}\frac{3}{1} if nargin < 3
4 params = Settings;
5 end
6
7 if \text{nargin} \leq 2 || \text{isempty}(n)8 n = 1;
9 end
10
11 s . R = s . R + n;
12 if s.R >= params.numright (s. Level +1)
13 \vert s.R = params.numright (s. Level +1) - 1;
14 elseif s.R < 0
15 s. R = 0;
```

```
16 end;
17 s = RefreshShearletData(s, params);
18
19 end
1 \mid function s = Up(s, n, params)2
\frac{3}{16} if nargin < 3
4 params = Settings;
5 end
6
7 \mid if nargin < 2 || isempty(n)
8 \mid n = 1;9 end
10
11 s. U = s. U + n;
12 if s.U >= params.numup (s. Level +1)
13 s.U = params.numup (s. Level +1) - 1;
14 elseif s. U < 0
15 s. U = 0;
16 end;
17 s = RefreshShearletData(s, params);
18
19 end
```

```
\frac{1}{1} function s = Flip(s, params)
2
\frac{3}{1} if nargin < 2
4 params = Settings;
5 end
6
7 s. Cone = 1 - s. Cone;
8 \mid s = RefreshShearletData(s, params);
\alpha10 end
```

```
1 function s = RefreshShearletData (s, params)
\overline{2}\frac{3}{16} if nargin < 2
4 params = Settings;
5 end
6
7 if s. Cone == 0,
8 s. X = params. leftstart (s. Level +1) + s. R *params.rightskip(s.Level+1);
9 \vert s. Y = params. downstart (s. Level +1) + s. U *
                 params.upskip(s.Level+1);
10<sup>1</sup> else
11 \vert s. Y = params. leftstart (s. Level +1) + s. R *
                 params.rightskip(s.Level+1);
\begin{array}{c|c|c|c|c} \hline 12 & & \text{s. X = params.} \hline \end{array} s. X = params. downstart (s. Level +1) + s. U *
                 params.upskip(s.Level+1);
```

```
13 end;
14
15 n = 0;
16 if s. Level > 0
17 n = params.numbelowlevel (s. Level);
18 end
19 if s. Cone == 1
20 n = n + \text{params.numfunctions} (s. Level + 1) *
              params.numup (s. Level +1) *
              params.numright (s. Level + 1) *
              params.numshears (s.Level+1);
21 end
22 n = n + s.U * params.numfunctions (s. Level +1) *
          params.numright (s. Level +1) *
          params.numshears (s.Level+1);
23 n = n + s.R * params.numfunctions (s. Level +1) *
          params.numshears (s.Level+1);
24 n = n + params.numfunctions (s. Level +1) * (s. K +
          (params.numshears(s.Level+1) -1)/2);25 n = n + s.F;
26 n = n + 1;
27
28 s. N = n;
29
30 \text{ } r = GetShearletCorners (s, 0, params);
31 s . Radius = max(sqrt(sum((r-repmat([s.x;s.Y], 1, 4)).^2)1) ) ) ;
32
33 end
```

```
\frac{1}{1} function [P, c] = GetTransform (s, i, params)
2
 \frac{3}{16} if \frac{1}{2} if \frac{1}{2} if \frac{1}{2} if \frac{1}{2} if \frac{1}{2} if \frac{1}{2} if \frac{1}{2} if \frac{1}{2} if \frac{1}{2} if \frac{1}{2} if \frac{1}{2} if \frac{1}{2} if \frac{1}{2} if \frac{1}{2} if \frac{1}{2} if \frac{1}{2} if
 4 params = Settings;
 5 end
 6
 7 \mid C = [s.X; s.Y];8 if isfield (s, 'K')
9 \mid a = \text{params.xscale} / params.yscale;
10 | P = [1, a*s.K; 0, 1] * [params.xscale's. Level, 0; 0,params.yscale<sup>s</sup>.Level];
11 else
12 P = [params.xscale^s.Level, 0; 0,
                      params.yscale<sup>o</sup>s.Level];
13 end;
14 i f s . Cone == 1 , P = P * [0 1; 1 0]; end;
15
16 i f nargin > 1 && i > 0
\begin{array}{c|c}\n 17 & \text{XS} \\
 \end{array}length (params . wvfunctions (s . Level +1, s . F +1) . xpts) -1;
18 YS =length (params . scfunctions (s . Level +1, s . F + 1) . xpts) -1;
19
```

```
20 Qi = [XS, 0; 0, YS];
21 | ci = [(mod(i-1, XS) + .5) / XS - .5;(floor ((i-1)/XS) + .5)/YS - .5];22 c = P \cdot \text{ci} + c;
23 | P = Qi * P;
24 end
2526 end
```

```
1 function p = GetShearletCorners(s, i, params)2
\frac{3}{16} if nargin < 3
4 params = Settings;
5 end
6
7 \mid if \text{nargin} < 18 \mid p = [0, 1, 1, 0; 0, 0, 1, 1];9 else
10 if nargin < 2
11 i = 0;12 end
p = [-.5, .5, .5, -.5, -.5, -.5, -.5, .5, .5];14 [P, c] = GetTransform (s, i, params);
15 p = (P \pmb{\nvert} p) + \text{repnat}(c, 1, \text{ size}(p, 2));16 if (s. Cone == 1), p = \text{fliplr}(p); end;
17 end
18
19 end
```
#### **A.3 Evaluating shearlets**

The PreparePoints method takes care of all the transforming being done, as well as some work related to peroidicity. It returns the transformed points as well as a vector of boolean values denoting whether or not this point falls inside the support (not always obvious in the periodic case). EvaluateShearlet and EvaluateShearletGradient use this to do the raw work.

```
1 function [x, computefor] = PreparePoints (s, x, params)
\overline{2}\frac{1}{3} if nargin < 3
4 params = Settings;
5 end
6
7 [P, c] = GetTransform(s, 0, params);
8 \mid x = P*(x-repmat(c, 1, size(x,2)));
9
10 computefor = 1: size (x ,2) ;
11
12 if params . periodic
13 dirs = P * [1 0; 0 1];
\begin{array}{c|c}\n 14 & \text{if } s \text{ . Cone} == 1\n \end{array}15 dirs = f lip l r (dirs);
```

```
16 end
17 | n_min = ceil((-x(2,:)-0.5)/dirs(2,2));
18 | n_max = floor ((-\frac{x(2, :)+0.5)}{dim s(2, 2)});19
20 computefor = setdiff (computefor, find (n_mmin > n_max ) ;
21 n = n_{min};
22
23 m_min = ceil((-x(1,:)-n*dirs(1,2)-0.5)/dirs(1,1));
m_{\text{max}} = \text{floor} \left( (-x(1, :)-n * \text{dirs}(1,2) + 0.5) / \text{dirs}(1,1) \right);25
26 computefor = setdiff (computefor, find (m\_min > m\_max) ;
27 m = m_min;
28
29 x = x + repmat (m, 2, 1) .* repmat (dirs (:, 1), 1, size (x, 2))
               + repmat (n ,2 ,1) .* repmat ( dirs (: ,2) ,1 , size (x ,2) ) ;
30 end
31
32 end
```

```
1 function out = EvaluateShearlet (s, x, params)
\Omega3 i f nargin < 3
4 params = Settings;
5 end
6
7 \times \text{Xorig} = x;8 [x, computefor] = PreparePoints (s, x, params);
9
10 wv_xpts = params.wvfunctions (s. Level +1, s. F+1). xpts;
11 | \forall w\_fvals = params \cdot \forall y \in (s \cdot \text{Level} + 1, s \cdot F + 1) \cdot fvals;12 \vert gm = \mathfrak{C}(x) inter (wv_xpts, wv_fvals, x);
13
14 sc_xpts = params.scfunctions (s. Level +1, s. F+1).xpts;
15 sc_fvals = params.scfunctions (s. Level +1, s. F+1). fvals;
16 th = \mathfrak{C}(x) inter (sc_xpts, sc_fvals, x);
17
18 out = zeros (1, size (x, 2) );
19 out (computefor) =
           th(x ( 2, computer for) ) . * gm(x (1, computer for) );
20 out = 2^{\degree} (-3* s . Level /2) * out ;
21
22 if isfield (params, 'glob')
23 | out = out .* params.glob(xorig(:,computefor));
24 end
25
26 function out = inter (xs, ys, x)
27 out = \text{interp1}([\text{min}([xs,x])-1, xs, \text{max}([xs,x])+1], [0,ys , 0] , x ) ;
28 end
29
30 end
```
1 | function out = EvaluateShearletGradient (s, x, params)

```
2
\frac{3}{1} if nargin < 3
4 params = Settings;
5 end
6
7 \mid x \text{orig} = x;8 [x, computefor] = PreparePoints (s, x, params);
9
10 wv_xpts = params.wvfunctions (s. Level+1, s. F+1).xpts;
11 \vert wv_fvals = params.wvfunctions (s. Level +1, s. F + 1). fvals;
12 \vert gm = \mathfrak{C}(x) inter (wv_xpts, wv_fvals, x);
13 gmd = \mathfrak{O}(x) interd (wv_xpts, wv_fvals, x);
14
15 sc_xpts = params.scfunctions (s. Level +1, s. F+1).xpts;
16 \vert sc_fvals = params.scfunctions (s. Level +1, s. F + 1). fvals;
17 th = \mathfrak{C}(x) inter (sc_xpts, sc_fvals, x);
18 thd = \mathfrak{C}(x) interd (sc_xpts, sc_fvals, x);
19
20 [P, c] = GetTransform (s, 0, params);
21 shld = \text{zeros}(2, \text{size}(x, 2));
22 shld (:, computefor) =
           [th(x (2, computer for)).* gmd(x (1, computer for))];thd(x ( 2, computefor)) . * gm(x(1, computefor)));
23 \vert shld = 2^(-3* s. Level /2) *P'* shld;
24
25 if \sim isfield (params, 'glob') || \sim isfield (params, 'globd')
26 out = shld;
27 else
28 shl = zeros (1, size (x, 2) );
_{29} shl (computefor) =
               th(x ( 2, computefor) ) . * gm(x(1, computefor) );
30 \vert shl = 2^(-3* s. Level /2) * shl;
31 out = repmat (shl, 2, 1). * params. globd (xorig) +
               repmat ( params . glob ( xorig ) ,2 ,1) .* shld ;
32 end;
33
34 function out = inter (xs, ys, x)
35 out = \text{interpl}([\text{min}([xs,x])-1, xs, \text{max}([xs,x])+1], [0,ys , 0] , x ) ;
36 end
37
38 function out = interd (xs, ys, x)
39 \mid gpts = \text{length}(xs);
40 vpts = length(x);
41
42 | 1oc = sum(repmat(x,gpts,1) > repmat(xs',1,vpts), 1);
43 ys = [ ys (1) , ys , ys (end) ];
x s = [xs(1)-1, xs, xs(end)+1];45
46 out = (ys(loc+2)-ys(loc+1))./(xs(loc+2)-xs(loc+1));
47 end
48
49 end
```
#### **A.4 Linear and bilinear forms**

These methods evaluate the integrand of some linear and bilinear forms. They take one or two shearlets and the points of evaluation as parameters. We have BLFKK, BLFSS, BLFSK and BLF for the bilinear forms for the reaction term, the transport term, the cross term, and everything together respectively. For linear forms we have similarly LFK and LFS.

```
1 function out = BLFKK (u, v, x, params)
2
3 i f nargin < 4
4 params = Settings;
5 end
6
7 out = params.k(x).^2 .* EvaluateShearlet (u, x, params) .*
          EvaluateShearlet (v, x, params);
8
9 end
1 function out = BLFSS (u, v, x, params)
2
\frac{3}{1} if nargin < 4
4 params = Settings;
5 end
6
7 | out = sum(params.s(x) .* EvaluateShearletGradient (u, x,
         params ) , 1) .* sum( params . s ( x ) .*
          EvaluateShearletGradient (v, x, params), 1);
8
9 end
1 function out = BLFSK (u, v, x, params)
2
3 i f nargin < 4
4 params = Settings;
5 end
6
7 out = sum(params.s(x) .* EvaluateShearletGradient (u, x,
         params), 1) .* params.k(x) .* EvaluateShearlet (v, x,
         params ) ;
8
9 end
1 function out = BLF(u, v, x, params)
2
3 i f nargin < 4
```

```
4 params = Settings;
5 end
7 ux = EvaluateShearlet (u, x, params);
8 \mid v \times = EvaluateShearlet (v, x, \text{params});
9 \vert ud = EvaluateShearletGradient (u, x, params);
10 \vert vd = EvaluateShearletGradient (v, x, params);
```

```
11
12 p = params;
13
14 out = p.k(x).<sup>2</sup>.*ux.*vx + sum(p.s(x).*ud, 1).*p.k(x).*vx
             + sum( p . s ( x ) .* vd , 1) .* p . k ( x ) .* ux + sum( p . s ( x ) .* ud ,
             1) .*sum( p . s ( x ) .* vd , 1) ;
15
16 end
```

```
1 function out = LFK(v, x, params)
\frac{3}{1} if nargin < 3
4 params = Settings;
5 end
7 out = EvaluateShearlet (v, x, params) .* params. f(x).*
         params.k(x);9 end
```

```
1 \mid function out = LFS (v, x, params)
2
3 i f nargin < 3
4 params = Settings;
5 end
6
7 out = sum(params.s(x) .* EvaluateShearletGradient (v, x,
         params), 1) .* params. f(x);
8
9 end
```
## **A.5 Intersections**

 $\overline{2}$ 

6

8

Here, we have code for CheckPolygonIntersection, which checks if two convex polygons are disjoint or not, CheckShearletIntersection, which checks if the supports of two shearlets are disjoint or not (and relies on the former), and GetIntersecton, which actually computes the intersection between two shearlet (sub)supports, relying on the GPC library [19] which is compiled. This method needs the services of CrossesBoundary, which computes flags denoting if a shearlet crosses parts of the boundary of the domain (if periodicity is enabled).

```
\frac{1}{1} function out = CheckPolygonIntersecton(p, q)
2
3 if isempty(p) \vert \cdot \vert isempty(q)
4 \mid out = 0;
5 return;
6 end
7
8 | cp = [p(:,end), p];
9 \mid cq = [q(:,end), q];
10
```

```
11 % Loop through P
12 for i = 2: size ( cp ,2)
13
14 base_tmp = cp(:, i) - cp(:, i-1);
15 base = [base\_tmp(2); -base\_tmp(1)];16
17 separator = 1;
18 for j = 2: size ( cq ,2)
19 if dot(cq(:,j) - cp(:,i)), base ) < 0
20 separator = 0;
21 break;
22 end
23 end
24
25 if separator
26 out = 0;
27 return;
28 end
29
30 end
31
32 \quad \text{for} \quad i = 2 : \text{size}(cq, 2)33
34 base_tmp = cq(:,i) - cq(:,i-1);
35 base = [base\_tmp(2); -base\_tmp(1)];36
37 separator = 1;
38 for j = 2: size ( cp ,2)
39 if dot(c p(:,j) - cq(:,i)), base ) < 0
40 separator = 0;
41 break;
42 end
43 end
44
45 if separator
46 out = 0;
47 return;
48 end
49
50 end
51
52 out = 1;
53
54 end
```

```
1 function out = CheckShearletIntersection (u, v, params)
2
3 i f nargin < 3
4 params = Settings;
5 end
6
7 p = GetShearletCorners (u, 0, params);
8 \mid q = \text{GetShearletCorners}(v, 0, \text{params});
```

```
9
10 Nvals = 0;
11 Mvals = 0;
12
13 if params . periodic
14 deltax = v \cdot X - u \cdot X;
15 deltay = v \cdot Y - u \cdot Y;
16 rad = v. Radius + u. Radius;
17
18 | Nvals = ceil(-rad-deltax): floor(rad-deltax);
19 | Mvals = ceil(-rad-deltay): floor(rad-deltay);
20 end
21
22 for N = Nvals23 for M = Mvals24 if CheckPolygonIntersection (p, q +
            repmat ([N;M], 1, size(q, 2)))
25 out = 1;
26 return;
27 end
28 end
29 end
30
31 out = 0;
32
33 end
```

```
\frac{1}{1} function [np, p] = GetIntersection (u, i, v, j, params)
\overline{2}3 i f nargin < 5
4 params = Settings;
5 end
6
7 \mid if nargin < 4
8 \t j = 0;9 end
10
11 if nargin < 3
v = [];
13 end
14
\frac{15}{15} if nargin < 2
16 i = 0;17 end
18
19 sp = GetShearletCorners();
20 \begin{array}{|l} \text{S.x = sp(1,:); S.y = sp(2,:); S.hole = 0;} \end{array}21 \vert U = BuildPolygon(u, i, params);
2223 R = \text{PolygonClip}(U, S, 1);24
25 if length(R) == 0
26 np = 0;
```

```
27 p = [];
28 return;
29 end
30
31 if nargin > 2 && \text{-isempty}(v)32 V = \text{BuildPolygon}(v, j, \text{params});33 R = PolygonClip (R, V, 1);
34
35 if \text{length}(R) = 036 \quad \text{np} = 0;37 p = [];
38 return;
39 e l s e
40 np = length(R);
41 for k = 1: length(R)
42 <br> p(k) \cdot p = fliplr([R(k) \cdot x'; R(k) \cdot y']);43 end
44 return;
45 end
46 e l s e
47 np = length(R);
48 for k = 1: length(R)
49 p (k) . p = f l i p l r ([R(k) . x'; R(k) .y']);
50 end
51 return;
52 end
53
54 function U = BuildPolygon (u, i, params)
55
56 | up = GetShearletCorners (u, i, params);
57 \vert U(1) x = up(1, :); U(1) \cdot y = up(2, :); U(1) \cdot hole = 0;58
59 if params . periodic
60 [r, 1, u, d] = CrossesBoundary(params, u, i);61
62 | U = AddToPol (U, 1, -r, 0);
63 U = AddTopol(U, 1, 1, 0);64 U = AddToPol (U, 1, 0, -u);
65 | U = AddToPol (U, 1, 0, d);
66 U = AddTopol(U, 1, -(r\&u), -(r\&u));67 | U = AddToPol (U, 1, 1 \& u, -(1 \& u));
68 U = AddTopol(U, 1, -(rkd), rkd);69 U = AddTopol(U, 1, 1\&d, 1\&d);70 end
71
72 end
73
74 funct ion pol = AddToPol ( pol , ref , xadd , yadd )
75 if (xadd \sim = 0) | (yadd \sim = 0)
76 k = length( pol ) + 1;
77 pol(k).x = pol(ref).x + xadd;
78 | pol(k).y = pol(ref).y + yadd;
79 pol(k).hole = pol(ref).hole;
```

```
80 end
81 end
82
83 end
```
#### **A.6 Building quadrature rules**

Here, we have SplitTriangle, which splits a collection of triangles (defined as a  $6 \times N$  matrix with vertices stacked in the first dimension) into a collection of smaller triangles, in the light of the argumentation presented in section 4.3.4. We also have BuildQuadRuleOnPolygon, which takes a polygon and constructs a quadrature rule on it, also implementing the subdivision routine of algorithm 6, using TransformQuadRule for transforming a base quadrature rule onto a triangle. This method is again used by BuildDoubleQuadRule and BuildSingleQuadRule, which constructs quadrature rules on the intersection of the supports of two shearlets or the support of one shearlet respectively.

```
1 \mid function out = SplitTriangle (trs, L)
2
3 i f L > 0
4
\begin{array}{c|c|c|c|c|c} 5 & \text{out} & = \text{zeros}(6, 4* \text{size}(\text{trs}, 2)); \end{array}6 i = 1;7
8 for tr = trs
9 q = reshape(tr, 2, 3);
10 \vert 0ut(:, i:i+3) = [reshape([q(:,1),
                 avg(q(:,1), q(:,2)), avg(q(:,1), q(:,3))], 6,
                 1) ,...
11 reshape([q(:,2)],
                                avg(q(:,2), q(:,3)),
                                avg(q(:, 2), q(:, 1))], 6, 1),...
12 reshape([q(:,3)],
                                avg(q(:,3), q(:,1)),
                                avg(q(:,3),q(:,2))], 6, 1),...
13 reshape([\text{avg}(q(:,1), q(:,2)),
                                avg(q(:,3), q(:,2)),
                                avg(q(:,3),q(:,1))], 6, 1)];
14 i = i + 4;
15 end
16
17 out = SplitTriangle (out, L-1);
18
19 else
20
21 out = trs;
22
23 end
24
25 function out = avg(a, b)26 out = 0.5 * (a+b);
27 end
```

```
28
29 end
```

```
1 function r = BuildQuadRuleOnPolygon(p, L, params)
2
\frac{1}{3} if \frac{1}{2} if \frac{1}{2} if \frac{1}{2} if \frac{1}{2} if \frac{1}{2} if \frac{1}{2} if \frac{1}{2} if \frac{1}{2} if \frac{1}{2} if \frac{1}{2} if \frac{1}{2} if \frac{1}{2} if \frac{1}{2} if \frac{1}{2} if \frac{1}{2} if \frac{1}{2} if 
4 params = Settings;
5 end
 6
7 \mid r \cdot x = [];
8 \mid r \cdot w = [];
9
\mathbf{i} \cdot \mathbf{j} = \mathbf{i} \cdot \mathbf{j} + \mathbf{j} \cdot \mathbf{k} if \mathbf{i} \cdot \mathbf{j} = \mathbf{i} \cdot \mathbf{k}11 return;
12 end
13
14 idxs = [1, 2, size(p, 2)];
15 sw = 2; endidx = 1; startidx = 3;
16
17 while true
18 trs = SplitTriangle (reshape (p(:, idxs), 6, 1), L);
19
20 for tr = trs
21 temp = TransformQuadRule (params.qr, reshape (tr,
                      2 , 3) ) ;
22 if sum(temp.w) > 0
23 r.x = [r.x, temp.x];24 r \cdot w = [r \cdot w, \text{ temp. } w];25 end;
26 end
27
28 if (sw == 2)
29 idxs = [ idxs (2) , size (p ,2) - endidx , idxs (3) ];
30 endidx = endidx + 1;
31 sw = 1;
32 elseif (sw == 1)
33 idxs = [idxs(1), startidx, idxs(2)];34 startidx = startidx + 1;
35 sw = 2;
36 end;
37
38 if length (unique (idxs)) < 3,
39 break;
40 end;
41 end;
42
43 end
```

```
1 function r = BuildDoubleQuadRule (u, v, params)
2
3 i f nargin < 3
4 params = Settings ;
5 end
```

```
6
 7 if u. N == v. N
 8 \mid r = \text{BuildSingleQuadRule} (u, 0, \text{params});9 else
r \cdot x = [];
r \cdot w = \lceil 1 \rceil12
13 numSectionsU =
                    \frac{(\text{length}(\text{params}, \text{wrfunctions}(\text{u}. \text{Level}+1, \text{u}. \text{F}+1). \text{xpts}) - 1)}{(\text{length}(\text{params}, \text{wrfunctions}(\text{u}. \text{Level}+1, \text{u}. \text{F}+1))}*
                    \left(\text{length}(\text{params.scfunctions(u.Level+1, u.F+1).xpts}) - 1\right);14 numSectionsV =
                    (length( params . wvfunctions ( v . Level +1 , v . F +1) . xpts ) -1)
                    *
                    \left(\text{length}(\text{params.scfunctions}(v.\text{Level+1}, v.\text{F+1})\right). xpts)-1);
15
16 for i = 1: numSectionsU
17 for j = 1: numSectionsV
18
\lceil p_1 \rceil = \text{GetIntersection}(u, i, v, j, \text{params});20
21 for k = 1: np
22 | rule = BuildQuadRuleOnPolygon (p(k) . p, 0,params ) ;
23 \vert r.x = [r.x, rule.x];24 \vert \mathbf{r} \cdot \mathbf{w} = [\mathbf{r} \cdot \mathbf{w}, \mathbf{r} \mathbf{u} \mathbf{1e} \cdot \mathbf{w}];25 end
26
27 end; end;
28
29 end
30
31 end
```

```
1 | function r = BuildSingleQuadRule (v, L, params)
2
\frac{3}{1} if nargin < 3
4 params = Settings;
5 end
6
\mathbf{r} \cdot \mathbf{x} = [1]:
8 \mid r \cdot w = [];
9
\begin{bmatrix} 10 \end{bmatrix} if \text{nargin} \leq 2 \mid \text{isempty}(L)11 \vert L = params maxlevel - v. Level;
12 end
13
14 numSections =
             (length( params . wvfunctions ( v . Level +1 , v . F +1) . xpts ) -1)
             *
             (length(params.scfunctions(v.Level+1, v.F+1).xpts)-1);
15
16 for i = 1: numSections
```

```
17
18 [np, p] = GetIntersection (v, i, [], 0, params);
19
20 for k = 1: np
21 | rule = BuildQuadRuleOnPolygon (p(k) . p, L, params);
22 r x = [r x, rule x];23 r . w = [ r .w , rule . w ];
24 end
25
26 end
27
28 end
```
## **A.7 Tying it all together**

The methods IntegrateBLF and EvaluateBLF (along with their LF namesakes for linear forms) take care of the actual integration (using a quadrature rule) in the former case, and orchestrating the whole affair of checking intersections and building quadrature rules (and *then* integrating) in the second case.

```
1 | function out = IntegrateBLF (blf, u, v, qr, params)
2
\frac{1}{3} if \frac{1}{2} if \frac{1}{2} if \frac{1}{2} if \frac{1}{2} if \frac{1}{2} if \frac{1}{2} if \frac{1}{2} if \frac{1}{2} if \frac{1}{2} if \frac{1}{2} if \frac{1}{2} if \frac{1}{2} if \frac{1}{2} if \frac{1}{2} if \frac{1}{2} if \frac{1}{2} if 
4 params = Settings;
5 end
6
7 out = sum(qr.w .* blf(u, v, qr.x, params));8
9 end
```

```
1 | function out = IntegrateLF (1f, v, qr, params)
2
\frac{3}{1} if nargin < 4
4 params = Settings;
5 end
6
7 out = sum(qr.w .* 1f(v, qr.x, params));8
9 end
```

```
1 function out = EvaluateBLF (blf, u, v, params)
2
\frac{3}{1} if \frac{1}{2} if \frac{1}{2} if \frac{1}{2}4 params = Settings;
5 end
6
7 if CheckShearletIntersection (u, v, params);
8
9 \mid [np, p] = GetIntersection (u, 0, v, 0, params);
10
11 if np == 0
12 out = 0;
```

```
13 return;
14 else
15 qr = BuildDoubleQuadRule (u, v, params);
16 i f size (qr.x ,2) > 0
17 out = IntegrateBLF (blf, u, v, qr, params);
\begin{array}{ccc} \n\hline\n 18 & \n\end{array} else
19 | out = 0;
20 end
21 end
22
23 e l s e
24 out = 0;
25 end
26
27 end
1 function out = EvaluateLF (1f, v, params)
2
3 i f nargin < 3
4 params = Settings;
5 end
6
7 if CheckPolygonIntersection (GetShearletCorners (),
         GetShearletCorners (v, 0, params))
8
9 \mid [np, p] = GetIntersection (v, 0, [], 0, params);
10
11 if np == 0
```

```
12 | out = 0;
13 return;
14 else
15 qr = BuildSingleQuadRule (v, [], params);
16 i f size (qr.x ,2) > 0
17 out = IntegrateLF (1f, v, qr, params);
18 else
19 out = 0;
20 end
21 end
23 e l s e
24 out = 0;
25 end
```
#### **A.8 Matrices and vectors**

 **end**

> On the top of the food chain, we find the functions Stiffness and Load, which store the stiffness matrices and load vectors in persistent variables. This is also where the parallellization takes place.

> Stiffness takes as arguments a matrix identifier, two index sets denoting a submatrix of the global stiffness matrix, a bilinear form and a boolean denoting

whether or not the matrix should be symmetric. It then looks up the matrix in memory, determines which (if any) new elements need to be computed, computes them, and then returns the desired submatrix. Load works in a similar manner.

```
1 function ret = Stiffness (k, I, J, blf, sym, params)
2
3 \mid N = 10000;4 NNZ = 1000*N;
5
6 persistent A;
7 persistent nodes ;
8 persistent defined;
9
10 if isa(k, 'char')
11 if strcmp(k, 'clear')
12 disp('Clearing...');
13 clear A;
14 clear nodes;
15 clear defined;
16 ret = 0;
17 return;
18 end
19 end
20
21 if \sim exist ('defined')
22 defined = [];
23 end
24
25 if \text{(length(defined) < k)} || \text{(defined (k)} == 0)26 disp('Allocating...');
27 A{k} = spalloc(N, N, NNZ);28 \quad \text{nodes} {k} = \text{zeros} (1, N);
29 defined (k) = 1;
30 end
31
32 i f nargin < 6
33 params = Settings ();
34 end
35
36 maxidx = max(max(I), max(J));37 if maxidx > length(node{k})38 nodes \{k\} = [nodes \{k\}, zeros (1,maxidx -length( nodes { k }) ) ];
39 end
40
41 newI = find (nodes {k}(I) == 0);
42 newJ = find (nodes {k}(J) == 0);
43 | newnodes = unique ([I(newI), J(newJ)]);
44 oldnodes = find(node{k} == 1);
45
\begin{array}{ccc} 46 & \text{if size (newnodes, 1)} == 0 \end{array}47 newnodes = [];
48 end
49
```

```
50 nums = 0;
51 N = length(newnodes);
52 tots = length(oldnodes)*N + N*(N+1)/2;\frac{1}{33} disp(^{'}^{\prime}) ;
54 if tots > 0
55 progmeter (0, ['Computing ' num2str(tots) ' new
             elements of matrix ' \text{num2str}(k)] ;
56 end
57
58 for i = newnodes ,
59 temph = zeros (1 , length( oldnodes ) ) ;
60 tempv = zeros (length( oldnodes ) ,1) ;
61 parfor j = 1: length( oldnodes )
62 temph (j) = EvaluateBLF (blf,
                GetShearlet (oldnodes (j), params),
                GetShearlet (i, params), params);
63 if sym,
64 tempv(j) = temph(j);
65 e l s e
66 tempv(j) = EvaluateBLF(blf, GetShearlet(i,params), GetShearlet (oldnodes(j),
                    params), params);
67 end
68 end
69
70 A{k}(i, oldnodes) = temph;71 A{k}(oldnodes, i) = tempv;72
73 A{k}(i,i) = EvaluateBLF (blf, GetShearlet (i, params),
            GetShearlet (i, params), params);
74 nums = nums + length(oldnodes) + 1;
            progmeter ( nums / tots ) ;
75
76 nodes {k}(i) = 1;77 oldnodes = [oldnodes, i];
78 end
79
80 ret = A{k}(I,J);81
|82| if tots > 0
83 progmeter done
84 end
85
86 end
```

```
\frac{1}{1} function ret = Load(k, I, lf, params)
2
3 \mid N = 10000;4
5 persistent L;
6 persistent nodes;
7 persistent defined;
8
```

```
9 if isa(k, 'char')
10 if strcmp(k, 'clear')
11 disp('Clearing...');
12 clear L;
13 clear nodes;
14 clear defined;
15 ret = 0;
16 return;
17 end
18 end
19
20 if \sim exist ('defined')
21 defined = [];
22 end
23
24 if (length(defined) < k) || (defined(k) == 0)
25 disp('Allocating...');
26 L{k} = zeros(N, 1);27 nodes \{k\} = \text{zeros}(1, N);
28 defined (k) = 1;29 end
30
31 if nargin \leq 432 params = Settings ();
33 end
34
35 new I = find (nodes {k} (I) == 0);
36 newnodes = I(newI);
37
38 if size (newnodes, 1) == 0
39 newnodes = [];
40 end
41
42 nums = 0;
43 tempLk = L{k};
44 tempnodesk = nodes{k};
45 parfor i = newnodes,
46 tempLk(i) = EvaluateLF(1f, GetShearlet(i), params);
47 %nums = nums + 1;
48 %progmeter(nums/length(newnodes));
49
50 tempnodesk (i) = 1;
51 end
52 nodes \{k\} = tempnodesk;
53 L{k} = tempLk;
54
55 ret = L{k}(1);56
57 end
```
# **References**

- [1] J. P. Antoine, R. Murenzi, and P. Vandergheynst. Directional wavelets revisited: Cauchy wavelets and symmetry detection in patterns. *Appl. Computat. Harmon. Anal.*, 6:314–345, 1999.
- [2] I. Babuška and J. M. Melenk. The partition of unity method. *International Journal for Numerical Methods in Engineering*, 40:727–758, 1997.
- [3] E. Candes and L. Demanet. The curvelet representation of wave propagators is optimally sparse. *Communications in Pure and Applied Mathematics*, 58:1472– 1528, 2004.
- [4] E. Candes and D. Donoho. New tight frames of curvelets and optimal representations of objects with piecewise  $c^2$  singularities. *Communications in Pure and Applied Mathematics*, 57:219–266, 2002.
- [5] E. Candès and D. Donoho. Curvelets: a surprising effective nonadaptive representation for objects with edges. In *in Curve and Surface Fitting: Saint-Malo*. University Press, 2000.
- [6] B. Chazelle and D. P. Dobkin. Detection is easier than computation (extended abstract). In *Proceedings of the twelfth annual ACM symposium on Theory of computing*, STOC '80, pages 146–153, New York, NY, USA, 1980. ACM.
- [7] S. Dahlke, M. Fornasier, M. Primbs, T. Raasch, and M. Werner. Nonlinear and adaptive frame approximation schemes for elliptic pdes: Theory and numerical experiments. *Numerical Methods for Partial Differential Equations*, 25:1366– 1401, 2009.
- [8] S. Dahlke, M. Fornasier, and T. Raasch. Adaptive frame methods for elliptic operator equations. *Advances in Computational Mathematics*, 27:27–63, 2007.
- [9] S. Dahlke, T. Raasch, M. Werner, M. Fornasier, and R. Stevenson. Adaptive frame methods for elliptic operator equations: the steepest descent approach. *IMA Journal of Numerical Analysis*, 27:717–740, 2007.
- [10] M. N. Do and M. Vetterli. The contourlet transform: an efficient directional multiresolutoin image representation. *IEEE Transactions on Image Processing*, 14:2091–2106, 2005.
- [11] P. Grohs. Ridgelet-type frame decompositions for sololev spaces related to linear transport. Technical report, SAM, ETH Zurich, 2010.
- [12] K. Guo and D. Labate. Optimally sparse multidimensional representation using shearlets. *SIAM J. Math. Anal.*, 39:298–318, 2007.
- [13] K. Guo and D. Labate. Representation of fourier integral operators using shearlets. *Journal of Fourier Analysis and Applications*, 14(3):327–371, 2008.
- [14] P. Kittipoom, G. Kutyniok, and W.-Q Lim. Construction of compactly supported shearlet frames. Technical report, 2010.
- [15] G. Kutyniok and T. Saurer. Adaptive directional subdivision schemes and shearlet multiresolution analysis. *SIAM J. Math. Anal.*, 41:1436–1471, 2009.
- [16] D. Labate, W.-Q Lim, G. Kutyniok, and G. Weiss. Sparse multidimensional representation using shearlets. *SPIE Proc.*, 5914:254–262, 2005.
- [17] T. A. Manteuffel, K. J. Ressel, and G. Starke. A boundary functional for the least-squares finite-element solution of neutron transport problems. *SIAM J. Numer. Anal.*, 37(2):556–586, 2000.
- [18] J. M. Melenk and I. Babuška. The partition of unity finite element method: Basic theory and applications. *Comput. Methods Appl. Mech. Engrg.*, 139:289– 314, 1996.
- [19] A. Murta and T. Howard. See http://www.cs.man.ac.uk/~toby/alan/software/.
- [20] J. O'Rourke, C.-B. Chien, T. Olson, and D. Naddor. A new linear algorithm for intersecting convex polygons. *Computer Graphics and Image Processing*, 19:384–391, 1982.
- [21] H. Smith. A parametrix construction for wave equations with  $c^1$ , 1-coefficients. *Annales de l'Institut Fourier*, 48:797–835, 1998.
- [22] R. Stevenson. Adaptive solution of operator equations using wavelet frames. *SIAM J. Numer. Anal.*, 41:1074–1100, 2003.
- [23] G. T. Toussaint. A simple linear algorithm for intersecting convex polygons. *The Visual Computer*, 1:118–123, 1985.
- [24] S. Yi, D. Labate, G. R. Easley, and H. Krim. A shearlet approach to edge analysis and detection. *IEEE Trans. Image Process.*, 18:929–941, 2009.

# Research Reports

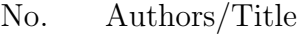

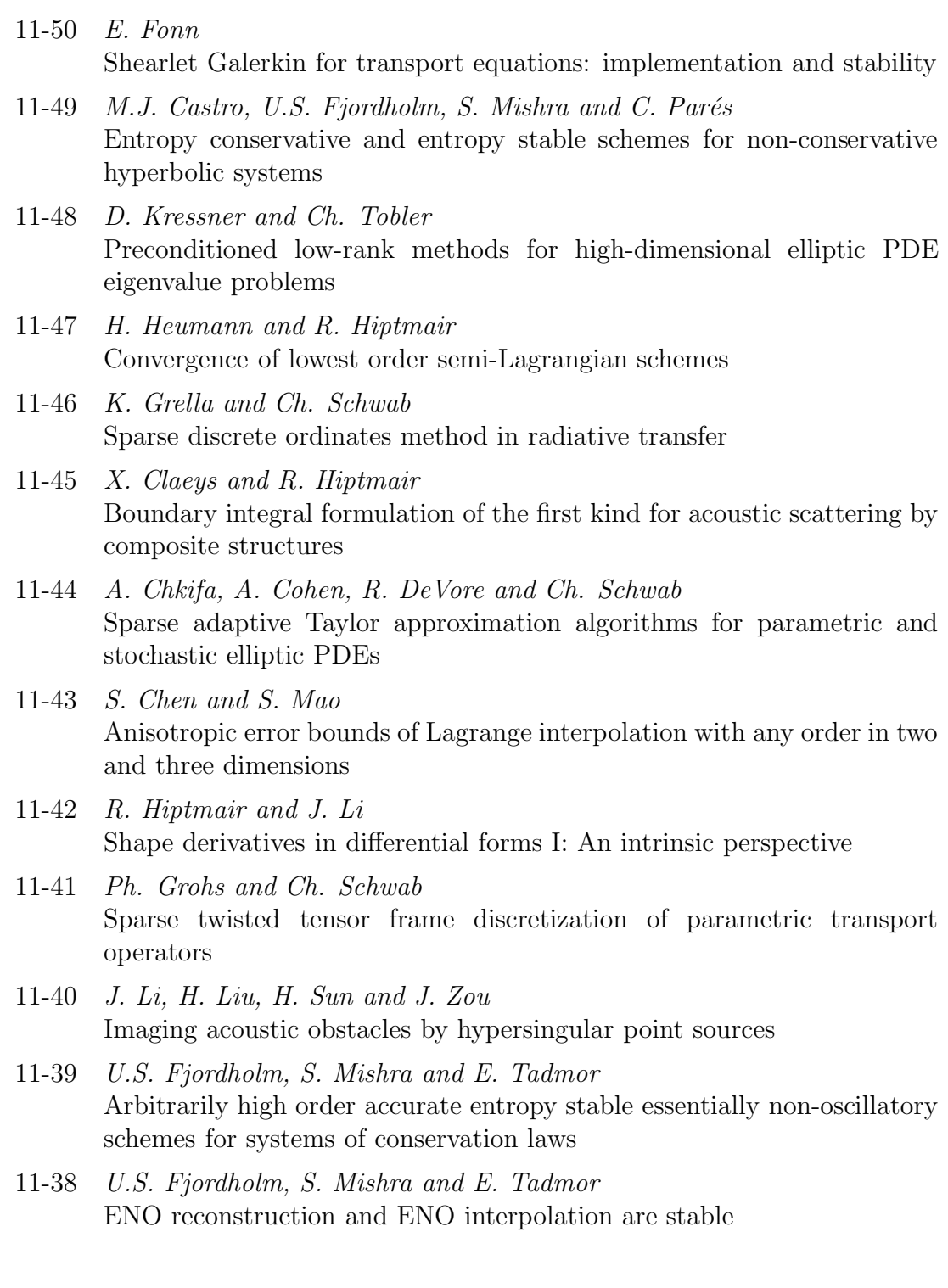